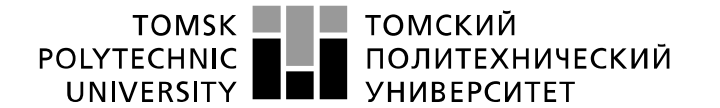

Министерство науки и высшего образования Российской Федерации<br>федеральное государственное автономное<br>образовательное учреждение высшего образования<br>«Национальный исследовательский Томский политехнический университет» (ТПУ

Школа инженерная школа ядерных технологий Направление подготовки и 14.03.02 Ядерные физика и технологии Отделение школы \_\_\_\_\_\_\_\_\_\_\_\_\_отделение ядерно–топливного цикла\_\_\_\_\_\_\_\_\_\_\_\_\_\_\_\_

# **БАКАЛАВРСКАЯ РАБОТА**

**Тема работы Экспериментальное исследование характеристик излучения Смита–Парселла и сравнение с результатами моделирования**

УДК 539.124.17:621.384.665

Студент

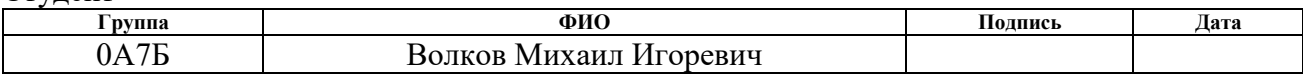

#### Руководитель ВКР

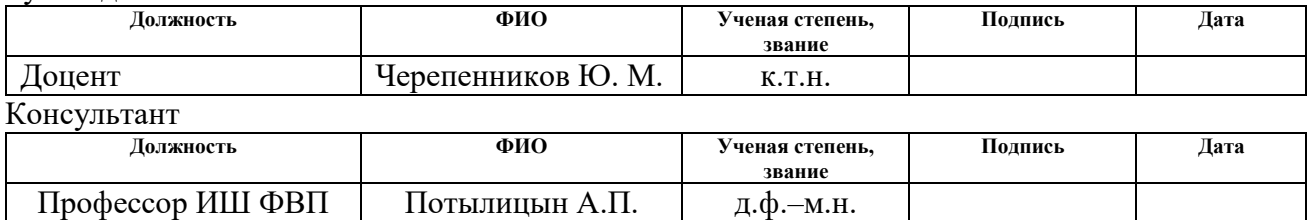

### **КОНСУЛЬТАНТЫ ПО РАЗДЕЛАМ:**

По разделу «Финансовый менеджмент, ресурсоэффективность и ресурсосбережение»

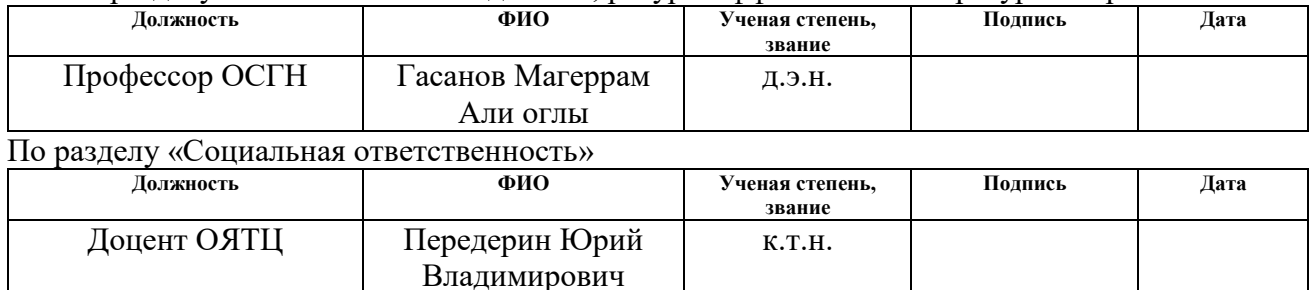

#### **ДОПУСТИТЬ К ЗАЩИТЕ:**

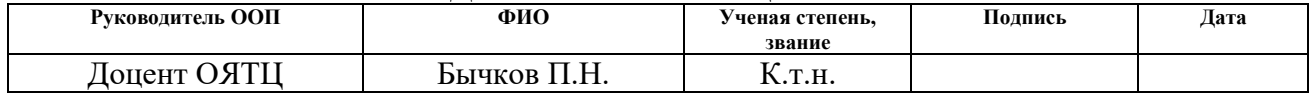

# ПЛАНИРУЕМЫЕ РЕЗУЛЬТАТЫ ОСВОЕНИЯ ООП

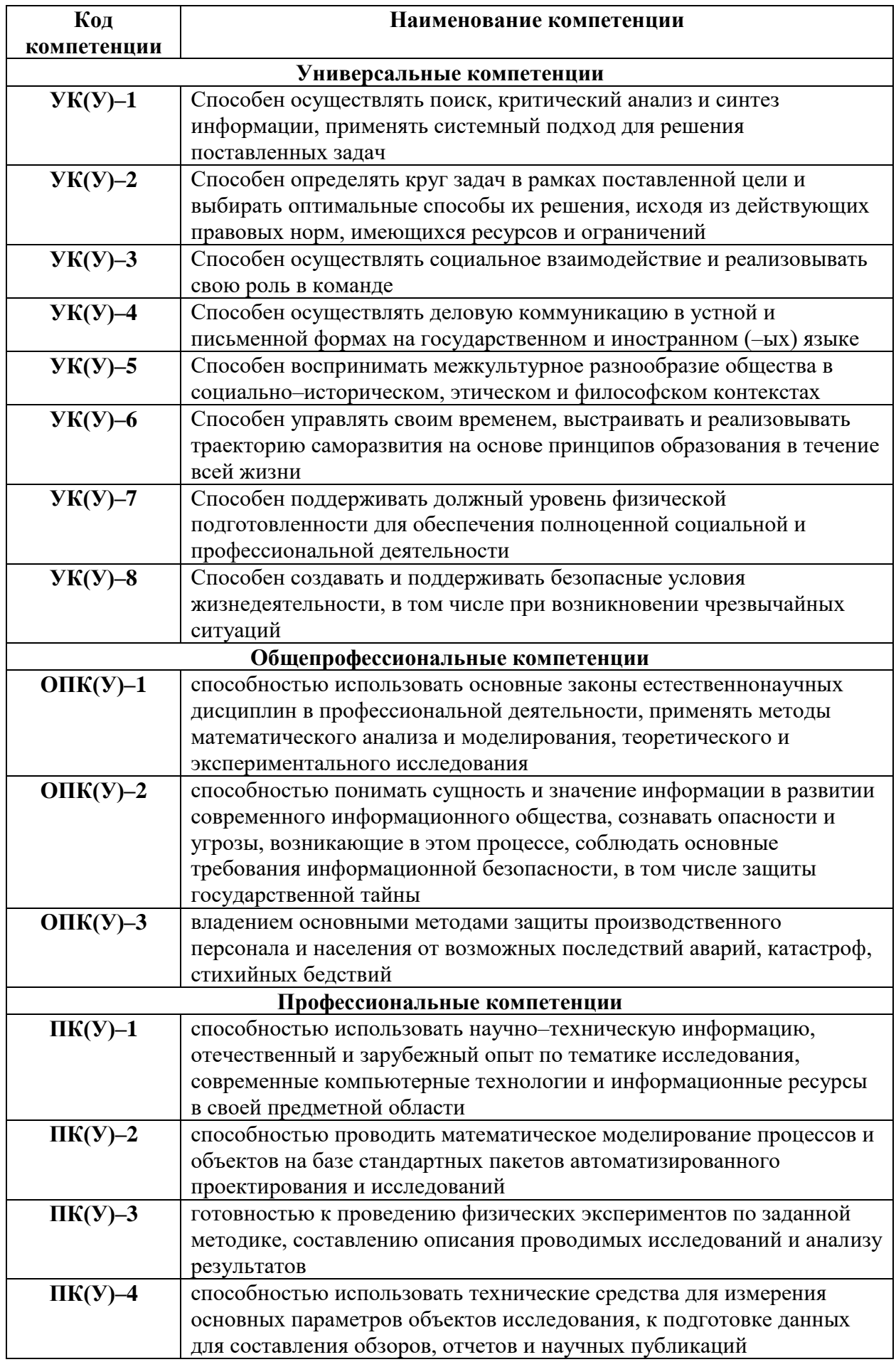

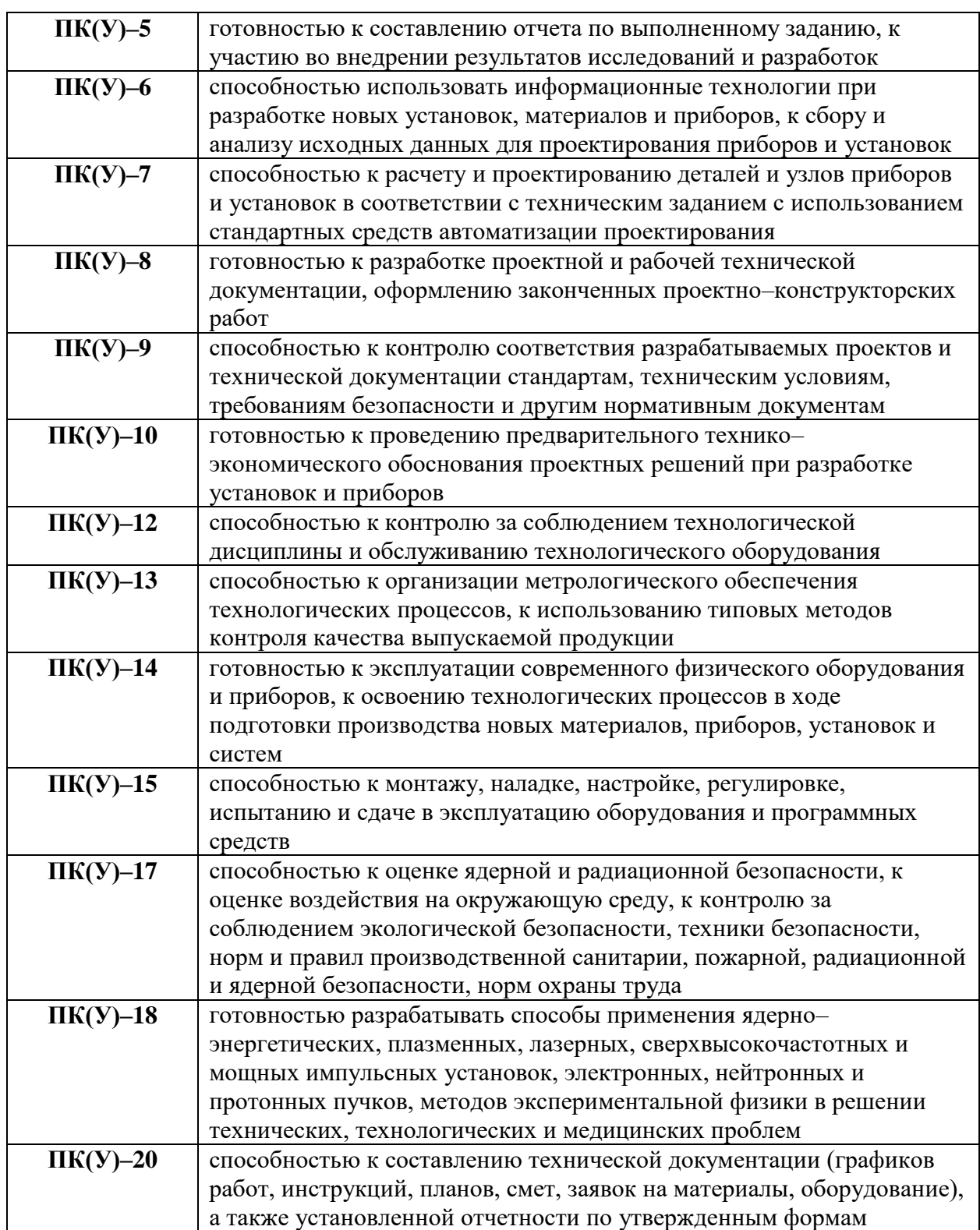

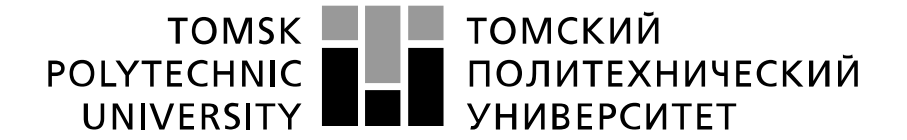

#### Министерство науки и высшего образования Российской Федерации федеральное государственное автономное образовательное учреждение высшего образования «Национальный исследовательский Томский политехнический университет» (ТПУ)

Школа инженерная школа ядерных технологий\_ Направление подготовки  $14.03.02$  Ядерные физика и технологии Отделение школы \_\_\_\_\_\_\_\_\_\_\_\_\_\_\_\_\_\_\_\_\_\_\_\_\_отделение ядерно–топливного цикла

> УТВЕРЖДАЮ: Руководитель ООП \_\_\_\_\_ \_\_\_\_\_\_\_ Бычков П.Н. (Подпись) (Дата)

### **ЗАДАНИЕ**

#### **на выполнение выпускной квалификационной работы**

В форме:

бакалаврской работы

Студенту:

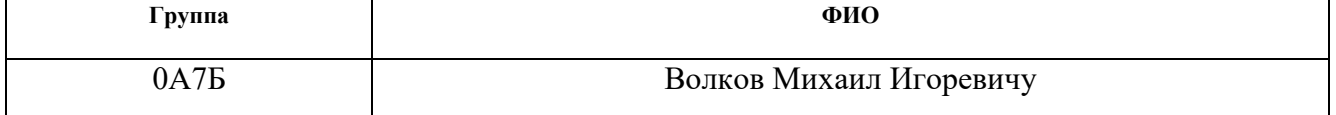

Тема работы:

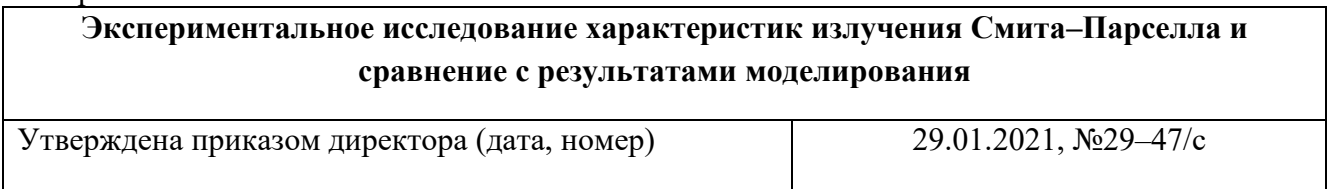

Срок сдачи студентом выполненной работы: 08.06.2021

### **ТЕХНИЧЕСКОЕ ЗАДАНИЕ:**

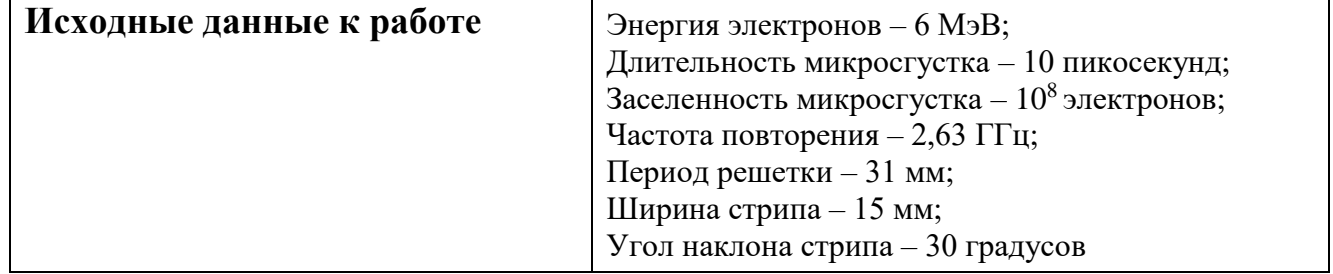

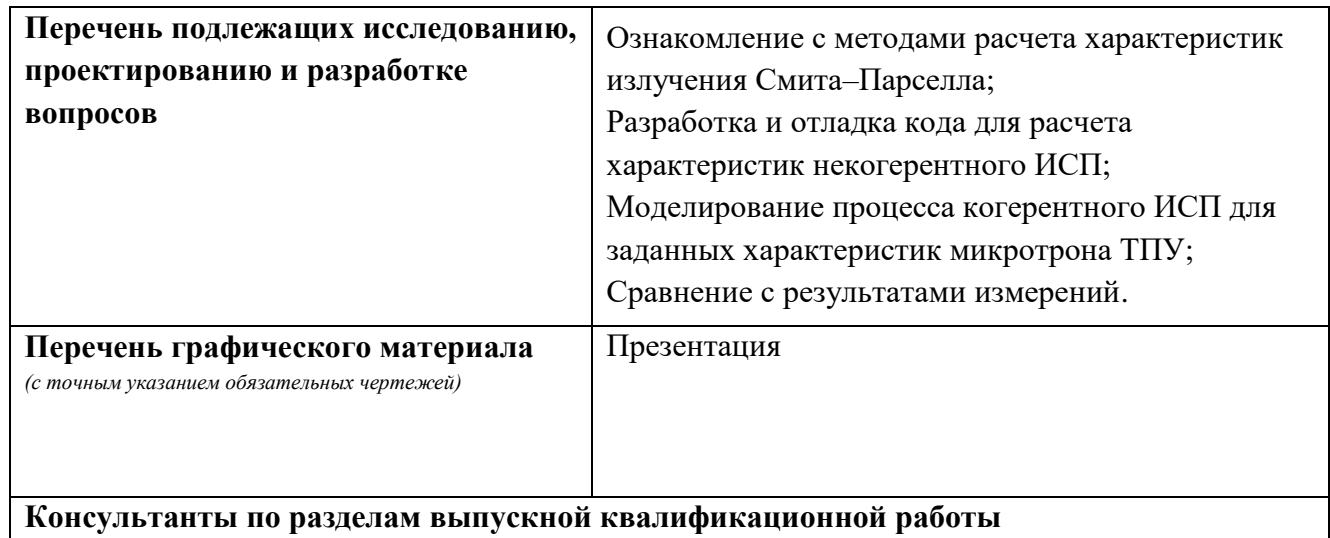

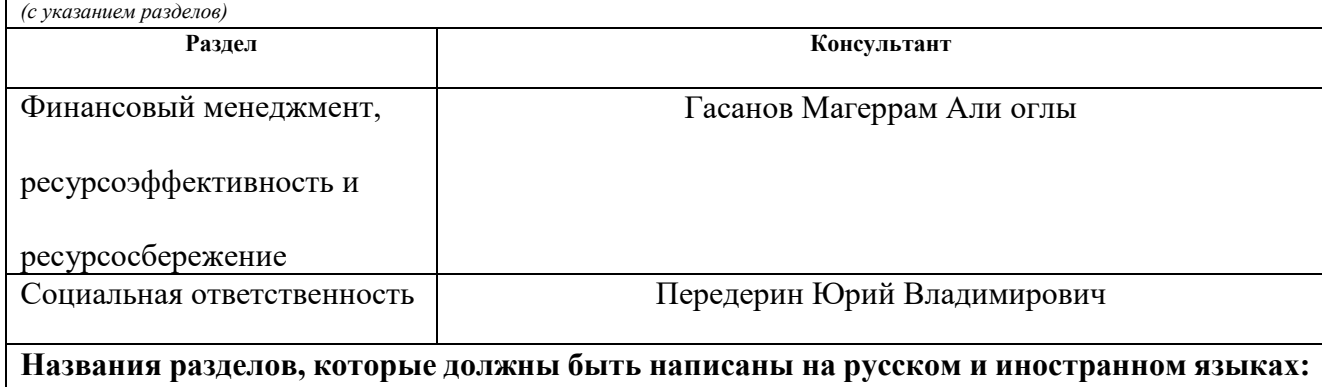

нет

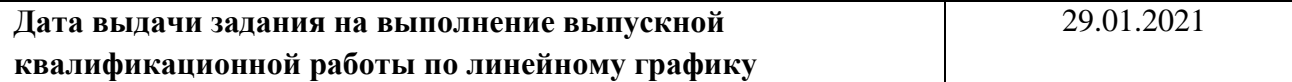

### **Задание выдал руководитель / консультант:**

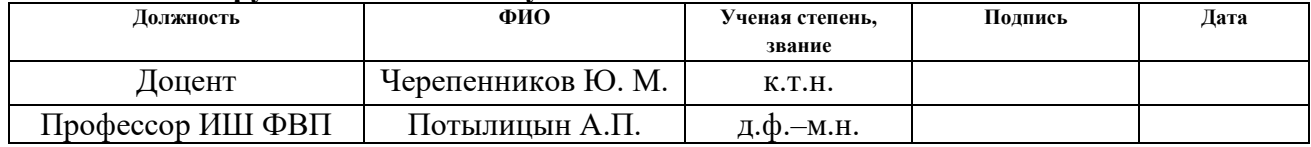

# **Задание принял к исполнению студент:**

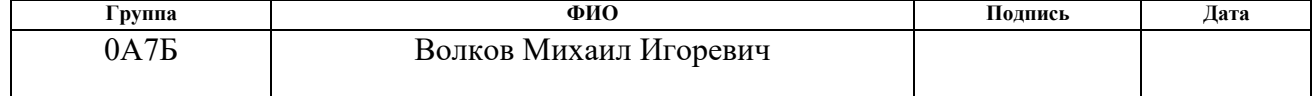

### **ЗАДАНИЕ ДЛЯ РАЗДЕЛА «ФИНАНСОВЫЙ МЕНЕДЖМЕНТ, РЕСУРСОЭФФЕКТИВНОСТЬ И РЕСУРСОСБЕРЕЖЕНИЕ»**

Студенту:

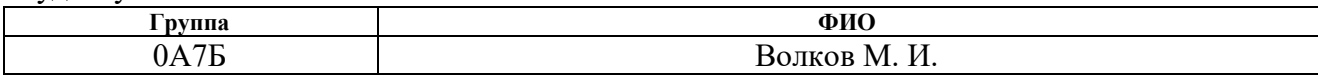

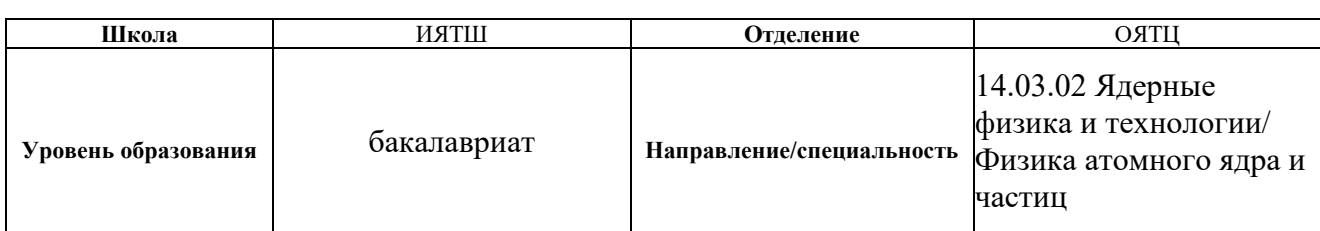

#### Исходные данные к разделу «Финансовый менеджмент, ресурсоэффективность **ресурсосбережение»:**

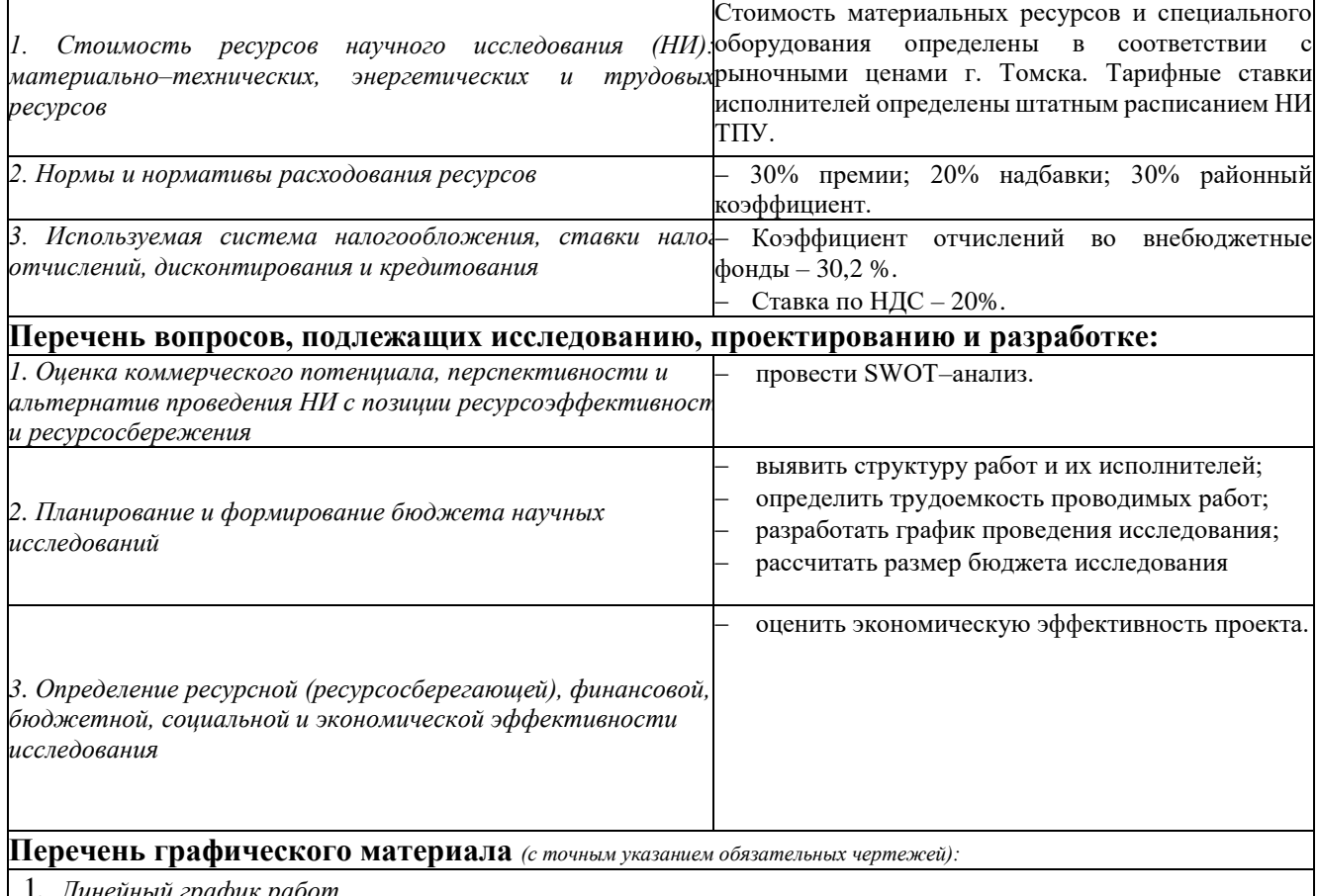

1. *Линейный график работ*

# **Дата выдачи задания для раздела по линейному графику**

#### **Задание выдал консультант:**

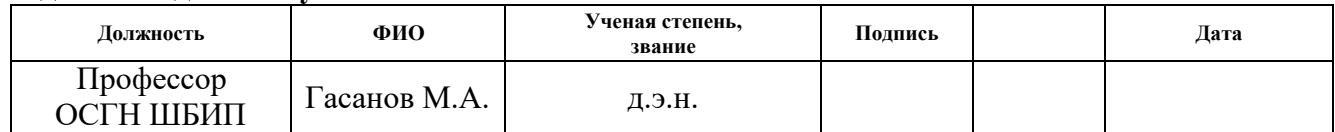

#### **Задание принял к исполнению студент:**

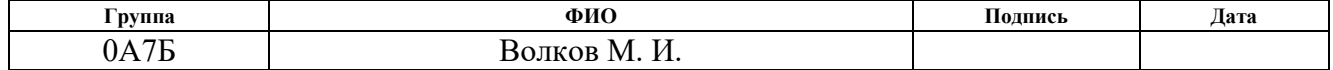

# **ЗАДАНИЕ ДЛЯ РАЗДЕЛА**

# **«СОЦИАЛЬНАЯ ОТВЕТСТВЕННОСТЬ»**

Студенту:

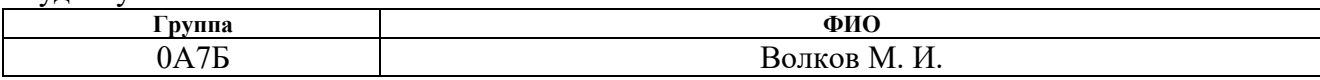

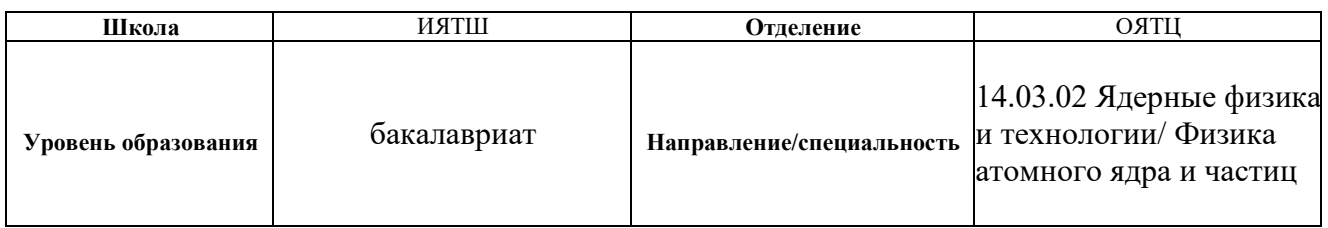

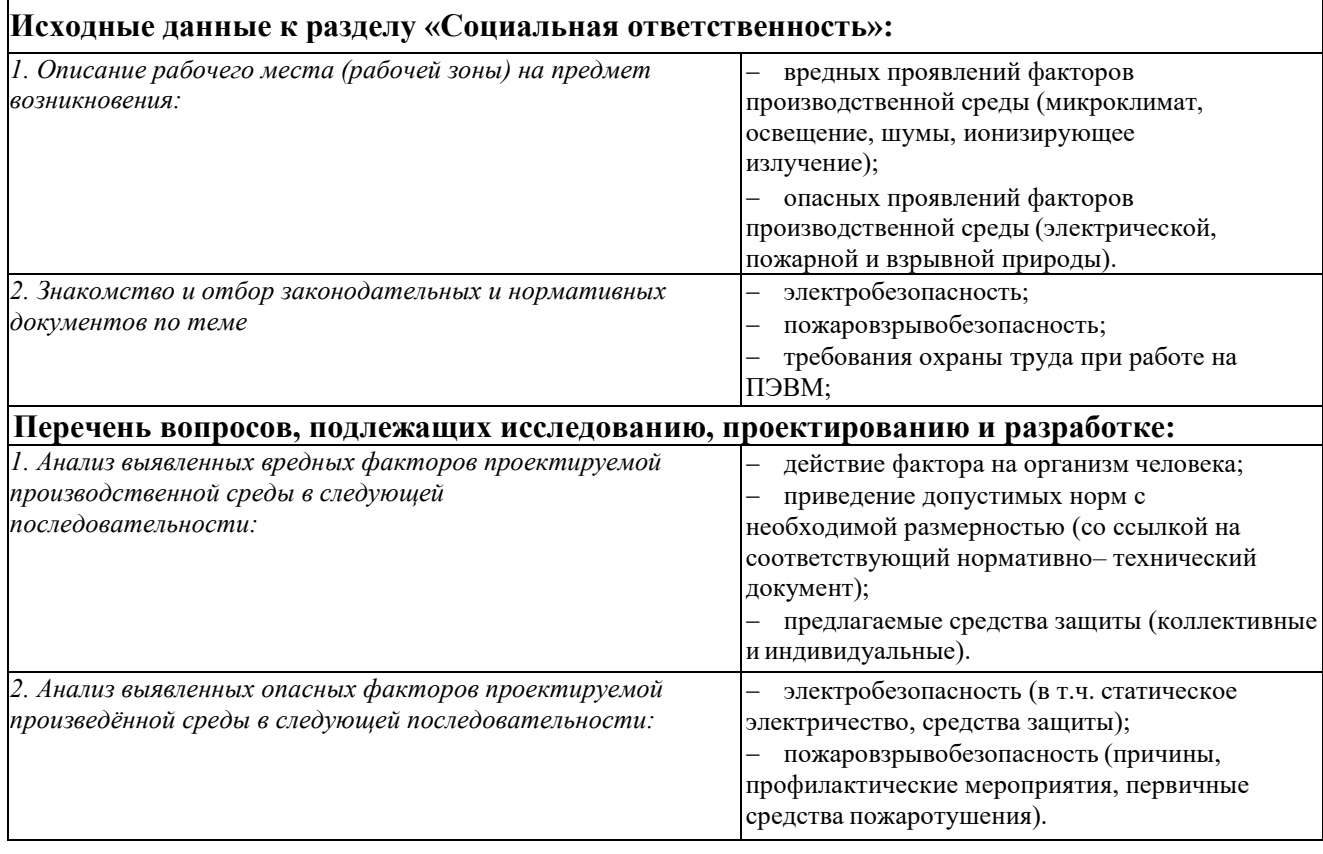

# **Дата выдачи задания для раздела по линейному графику**

#### **Задание выдал консультант:**

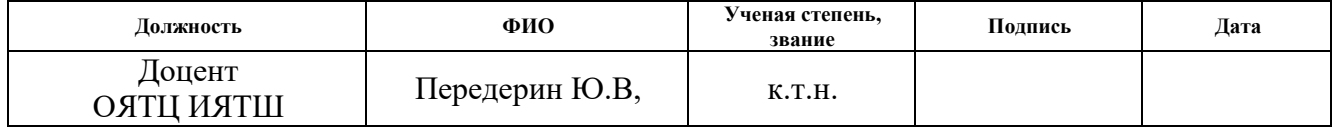

# **Задание принял к исполнению студент:**

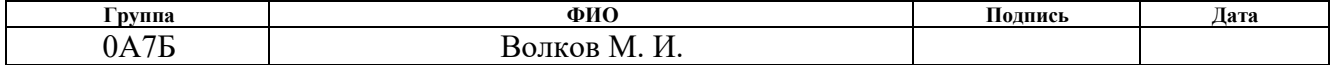

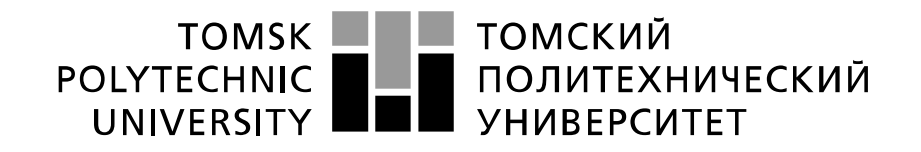

# Министерство науки и высшего образования Российской Федерации<br>федеральное государственное автономное образовательное учреждение высшего образования «Национальный исследовательский Томский политехнический университет» (ТПУ)

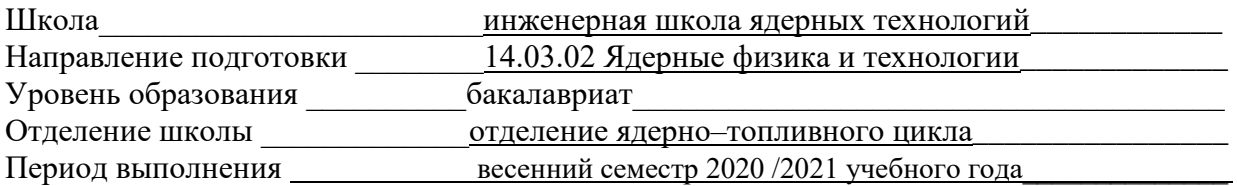

#### Форма представления работы:

бакалаврская работа

## **КАЛЕНДАРНЫЙ РЕЙТИНГ–ПЛАН выполнения выпускной квалификационной работы**

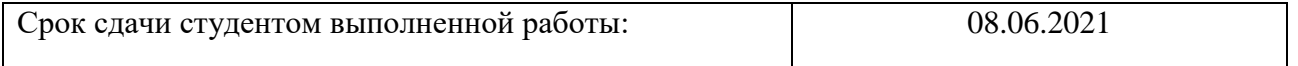

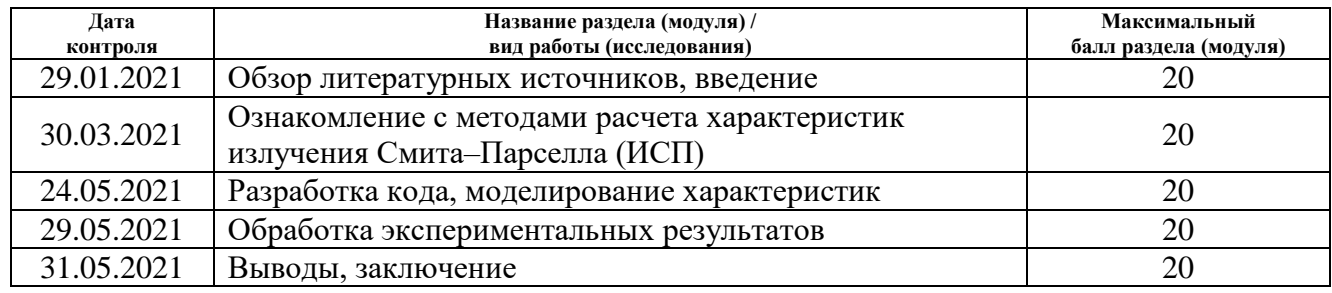

#### **СОСТАВИЛ: Руководитель ВКР**

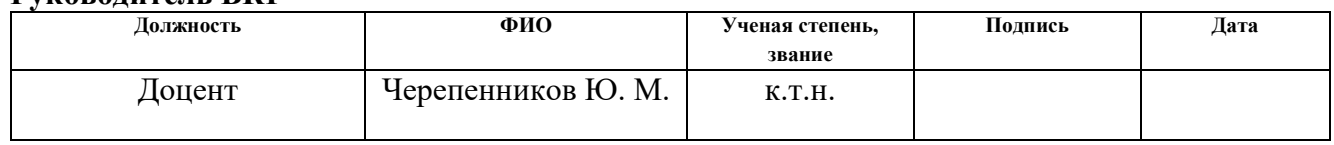

#### **Консультант**

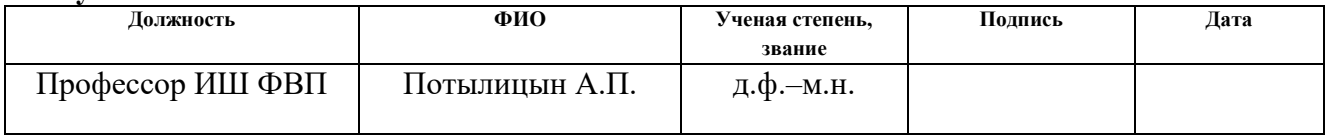

### **СОГЛАСОВАНО:**

#### **Руководитель ООП**

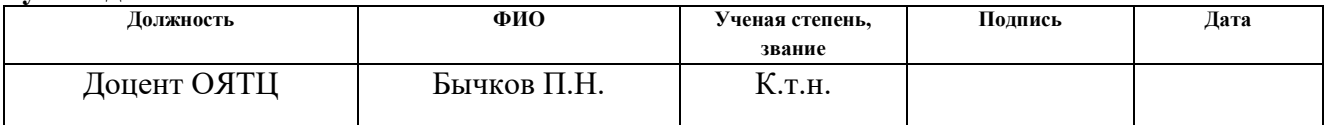

### **РЕФЕРАТ**

Выпускная квалификационная работа состоит из 79 с., 12 рис., 11 табл., 32 источников.

Ключевые слова: излучение Смита – Парселла, модель поверхностных токов, микротрон, дисперсионное соотношение, резонансное дифракционное излучение.

Объектом исследования является(ются): излучение Смита – Парселла, генерируемое при взаимодействии совокупности электронных сгустков с объемной решеткой.

Цель работы – получение экспериментальных и теоретических зависимостей ИСП (излучение Смита–Парселла) от решетки, состоящей из стрипов, разделенных вакуумными промежутками.

В процессе исследования проводились: расчеты оптимальных спектрально – угловых характеристик ИСП для данной мишени и ускорителя электронов микротрона НИ ТПУ для 5–го и 6–го порядка межбанчевых резонансов, обработка экспериментальных данных, полученных в виде угловых зависимостей, а также исследование спектрально – угловых характеристик ИСП при изменении параметров мишени.

В результате исследования выявлено спектральные и угловые распределения интенсивности для эксперимента на микротроне НИИ ТПУ, которые позволят получить максимальную интенсивность ИСП для выбранной объемной решетки, для 5–го и 6–го порядков межбанчевых резонансов. Выбраны 4 угла θ, линии спектра которых соответствуют данным порядкам межбанчевым резонансам. Проведён анализ полученных зависимостей.

Основные конструктивные, технологические и технико– эксплуатационные характеристики: объемная решетка, для которой проводились основные расчеты, представляет из себя совокупность  $N = 10$  параллельных проводящих стрипов, углом наклона стрипов  $\alpha = 30^{\circ}$ , длинной стрипа  $d =$ 31 мм и шириной стрипа  $a = 31$  мм.

9

Степень внедрения: в настоящее время предмет исследования находится в стадии теоретической проработки.

Область применения: диагностика пучков заряженных частиц на ускорителях.

Экономическая эффективность/значимость работы на данный момент не установлена, так как предмет исследования находится в стадии теоретической разработки.

В будущем планируется проведение эксперимента представленной мишенью на микротроне НИ ТПУ с сопоставлением результатов, полученных с помощью модели поверхностных токов.

# Содержание

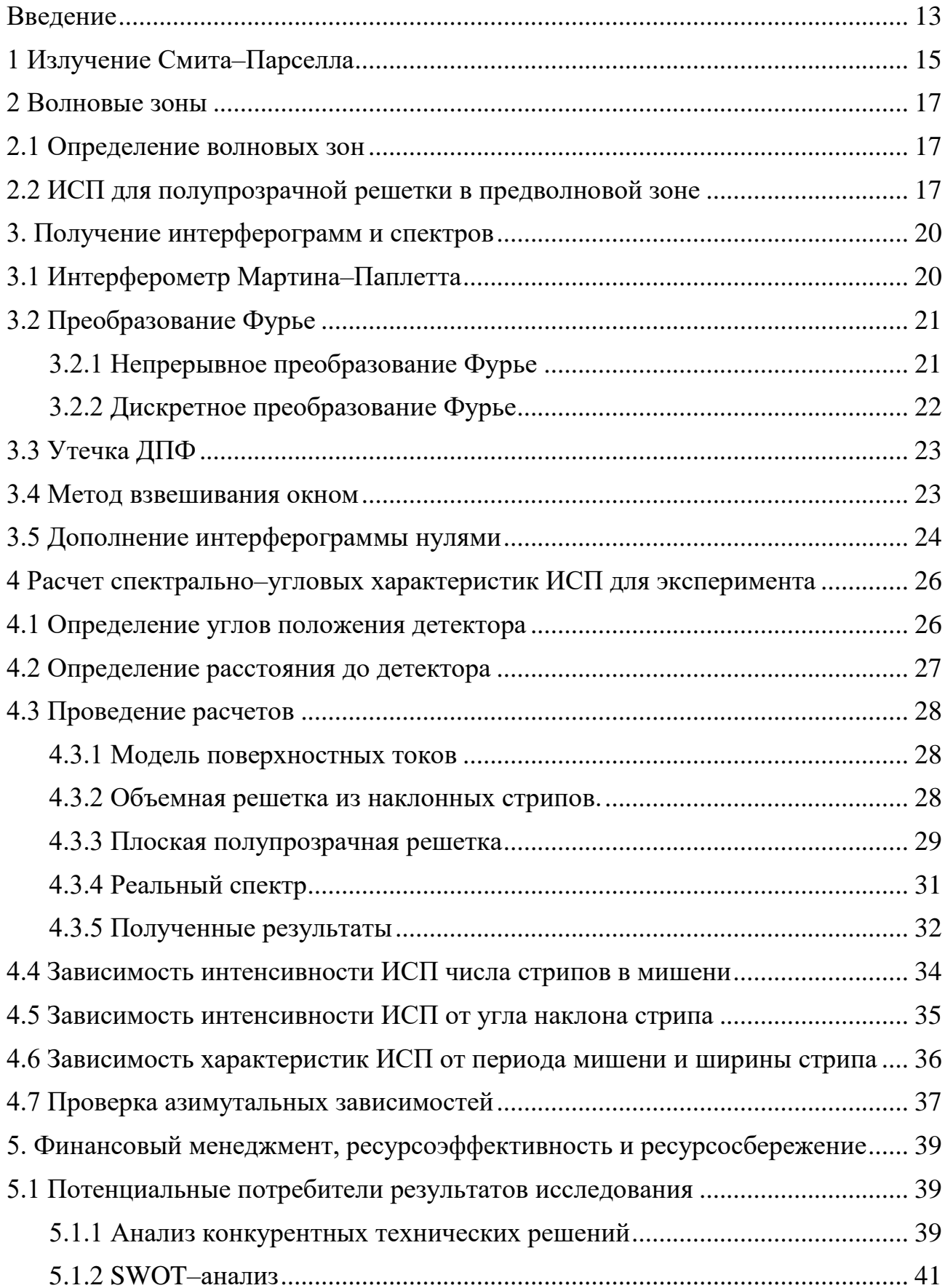

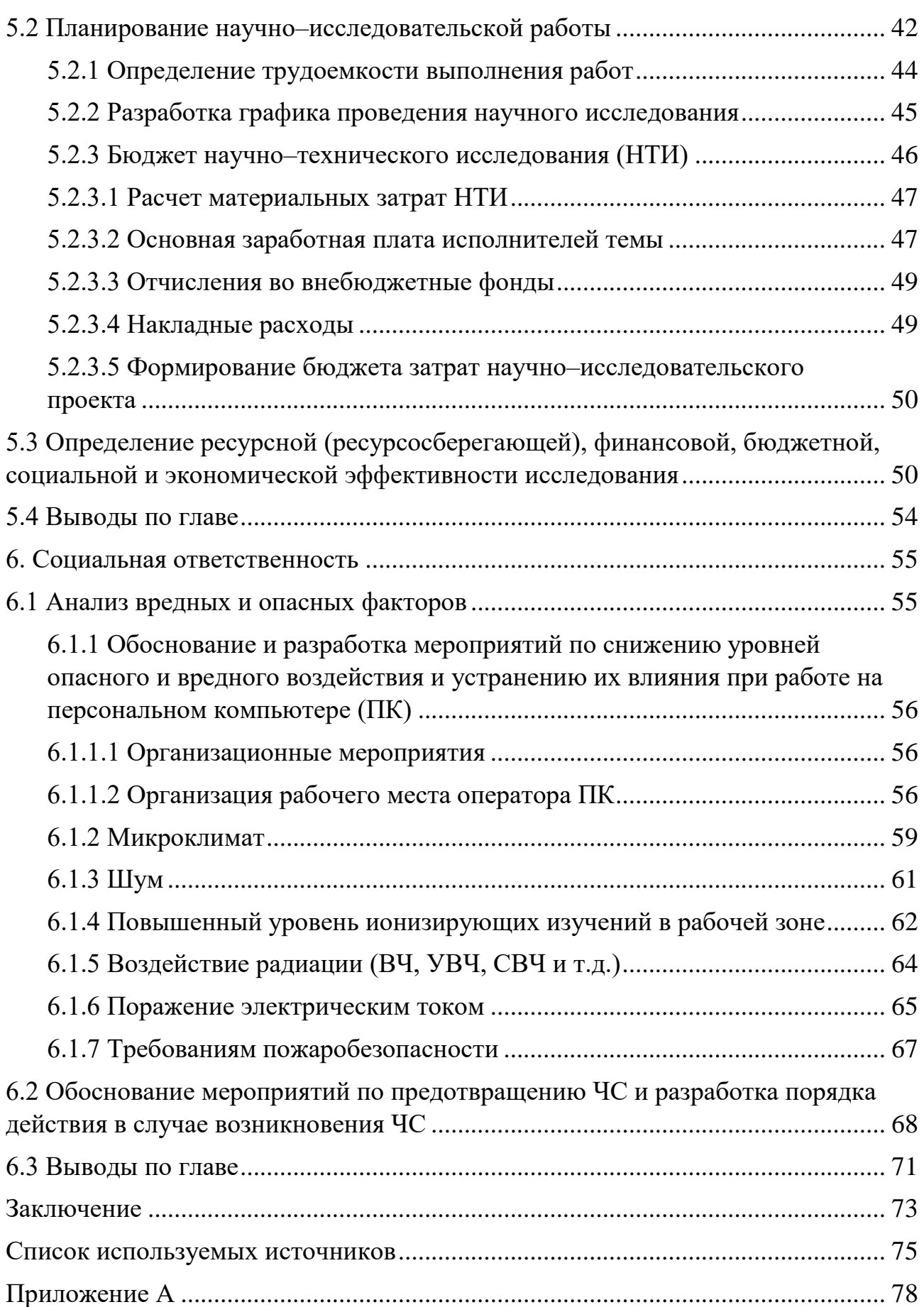

#### **Введение**

<span id="page-12-0"></span>При проведении работ или экспериментов на микротроне одним из важнейших параметров, значительно влияющим на полученные результаты, является продольный размер электронного сгустка. В последнее время для получения информации о данном параметре широко используется дифракционное излучение, которое образуется при прохождении электрона параллельно проводящей мишени. В результате динамической поляризации (взаимодействия поля заряженной частицы с атомами мишени) происходит генерация дифракционного излучения. Если мишень состоит из повторяющихся элементов (периодическая), то возникает излучение Смита – Парселла (ИСП). Главным преимуществом ИСП в диагностике размера электронного пучка перед другими видами излучения является минимальное искажение параметров пучка [1].

Кроме этого, ИСП может применяться при создании лазеров на свободных электронах [2, 3]. Преимуществом такого лазера будет возможность изменения длины волны излучения в широких пределах при изменении угла испускания излучения.

На данный момент необходимо выбрать такие тип и параметры мишени, которые обладают наилучшими спектрально–угловыми характеристиками для данных целей. Однако, экспериментальных данных по ИСП достаточно мало. Данная работа посвящена расчету спектрально –угловых характеристик ИСП в случае с объемной решёткой с наклонными стрипами с учетом диапазона детектора и межбанчевых резонансов для эксперимента на микротроне НИ ТПУ. Также, проведено исследование зависимости углового и спектрального распределения ИСП от параметров пучка и мишени.

Целью данной работы является получение экспериментальных и теоретических зависимостей ИСП (излучение Смита–Парселла) от решетки, состоящей из стрипов, разделенных вакуумными промежутками.

Для достижения данной цели были поставлены следующие задачи:

13

Ознакомление с моделью поверхностных токов;

 Написание кода в пакете «Wolfram Mathematica» для расчета характеристик излучения по этой модели;

Определение оптимальной геометрии для проведения эксперимента;

 Проведение расчета спектрально–угловых характеристик ИСП для решетки;

Обработка экспериментальных данных.

## <span id="page-14-0"></span>**1 Излучение Смита–Парселла**

Излучение Смита–Парселла (ИСП) – излучение, возникающее при движении релятивистской заряженной частицы вблизи проводящей мишени. Данный тип излучение называется дифракционным и получается вследствие динамического возмущения электронных оболочек атомов мишени электромагнитным полем пролетающей заряженной частицы. Если проводящая мишень состоит из периодических элементов, то в данном случае дифракционное излучение будет резонансным.

Геометрия генерации ИСП для объемной решетки в виде наклонных стрипов представлена на рисунке 1.

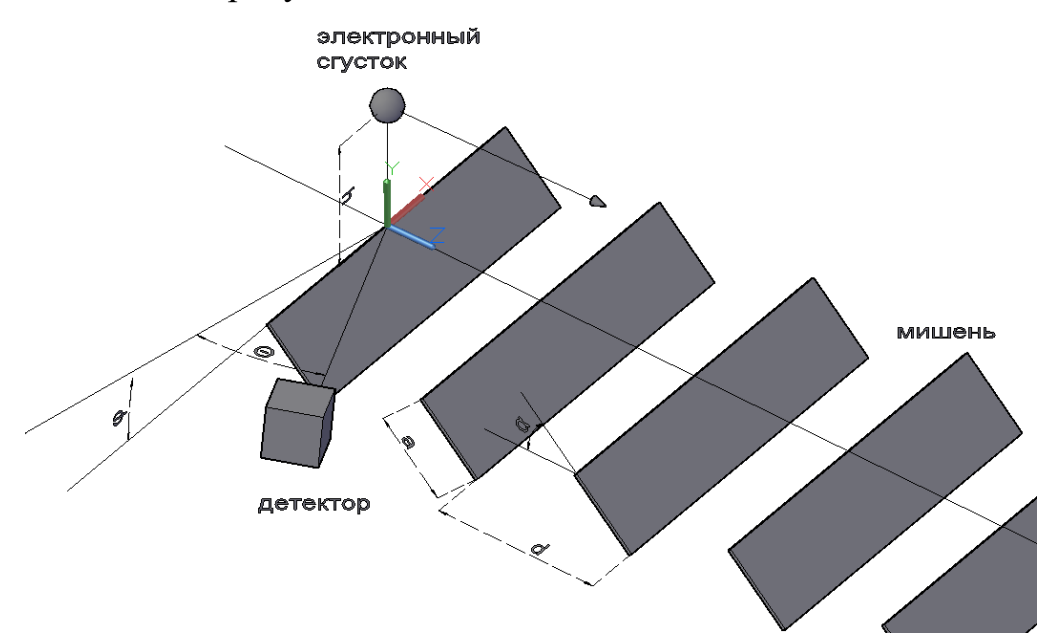

Рисунок 1 – Геометрия генерации ИСП для мишени в виде наклонных стрипов.

Расстояние до мишени h принято называть импакт–параметром. Данная величина будет определяться эффективным поперечным размером кулоновского поля движущейся заряженной частицы, которое принято считать равным произведению Лоренц фактора γ частицы на длину волны испущенного излучения λ [4]. В таком случае, наблюдаемое электромагнитное излучение будет удовлетворять неравенству:

$$
\lambda \ge \frac{2\pi h}{\gamma}
$$

Одним из инструментов для описания характеристик ИСП является формула дисперсионного соотношения, которая находится из разности фаз между двумя повторяющимися элементами мишени. Эта формула дает такие значения длин волн ИСП, на которые будут приходиться максимумы его интенсивности. Сравнивая выражение для разности фаз с условием конструктивной интерференции  $(\Delta \varphi = k \cdot \lambda)$  и выражая  $\lambda$  получаем формулу дисперсионного соотношения. Формула дисперсионного соотношения для геометрии, представленной на рисунке 1 будет выглядеть следующим образом:

$$
\lambda_n = \frac{d\left(\frac{1}{\beta} - \cos(\theta)\right)}{|n|} \tag{1}
$$

где d – период мишени,  $\beta$  – отношение скорости частицы к скорости света в вакууме, n – любое целое число не равное нолю. Частота с n=1 называется фундаментальной.

Для получения угловых распределений ИСП и частотных спектров для периодических мишеней необходимо выбрать модель по которой будут проводиться расчеты. К основным моделям, описывающим основные характеристики ИСП для определенной мишени, относятся скалярная теория дифракции собственного поля электрона, дифракция собственного поля электрона на оптической решетке и модель поверхностных токов. В данной работе все расчеты проводились по модели поверхностных токов.

#### <span id="page-16-0"></span>**2 Волновые зоны**

#### <span id="page-16-1"></span>**2.1 Определение волновых зон**

При проведении экспериментов, связанных с генерацией излучения, важным фактором, значительно влияющим на результаты эксперимента, является расстояние между источником излучения и детектором. В связи с этим были введены понятия дальней, ближней и предволновой зон. Зоны не имеют точных границ перехода, что усложняет определение минимального расстояние, которое будет соответствовать дальней зоне, которое на практике может составлять сотни метров. Помимо этого, не всегда удается разместить детектор на расстоянии, соответствующем дальней зоне, и приходится работать в предволновой зоне, поэтому необходимо знать эффекты, образующиеся в этой зоне.

При проведении экспериментов с излучением от мишеней волновая зона определяется расстоянием между мишенью и детектором. По возрастанию расстояния до детектора можно выделить три зоны: ближнюю, предволновую и дальнюю.

Классическая электродинамика определяет дальнюю зону, как расстояние, на котором излучение можно рассматривать как суперпозицию сферических волн от точечного источника, а ближняя зона соответствует расстоянию, которое меньше длины волны излучения. При взаимодействии релятивистских электронов с мишенью вследствие конечной скорости электрона появляется понятие предволновой зоны, которой соответствует такое расстояние до детектора, которое соизмеримо с длиной волны.

### <span id="page-16-2"></span>**2.2 ИСП для полупрозрачной решетки в предволновой зоне**

В работе [5] получена оценка расстояния  $R_0$  между решеткой и детектором, соответствующего дальней волновой зоне для ИСП релятивистской частицы:

$$
R_0 \gg N^2 d \frac{\sin^2 \theta}{\beta^{-1} - \cos \theta} n,\tag{2}
$$

Если условие (3) не выполняется, то расстояние соответствует ближней или предволновой зонам.

Согласно работе [5] выражение для компонент электрического поля  $E_x^D$  и  $E_{\rm v}^D$ ИСП на детекторе в декартовых координатах для мишени, представленной на рисунке 3, запишется в виде:

$$
\left(\frac{E_x^D}{E_y^D}\right) = C \int_{-\frac{M}{2}}^{\frac{M}{2}} \int_{-\frac{Nd}{2}}^{\frac{Nd}{2}} \left(\frac{X_T}{h}\right) \chi(Z_T) \frac{K_1 \left[\frac{2\pi}{\beta \gamma \lambda} \sqrt{X_T^2 + h^2}\right]}{\sqrt{X_T^2 + h^2}} Exp[i\Delta\varphi] dX_T dZ_T, (3)
$$

где С - константа,  $K_1$  - модифицированная функция Бесселя 1-го порядка второго рода,  $\Delta \varphi$  – набег фазы; *і* – мнимая единица;  $\chi(Z_T)$  – функция, равная 1 на поверхности стрипов и равная 0 в остальных точках, М - ширина стрипа,  $X_T$ и  $Z_T$  – декартовы координаты системы отчета, связанной с мишенью.

На рисунке 2 представлена схема генерации ИСП для плоской полупрозрачной решетки в объеме.

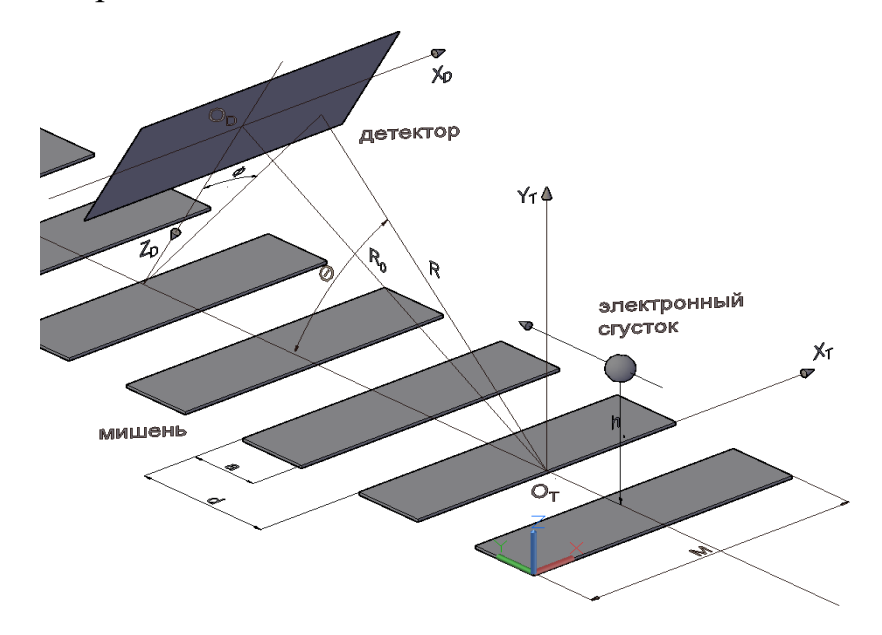

Рисунок 2 - Схема генерации ИСП для плоской полупрозрачной решетки

В случае дальней волновой зоны для  $R_0$  (расстояние между центрами  $O_T$  и О<sub>D</sub>) выполняется условие:

$$
R_0 \gg X_T, Z_T, X_D, Z_D \tag{4}
$$

где  $X_T$  и  $Z_D$  – декартовы координаты системы отчета, связанной с детектором.

С учетом условия (4) выражение для набега фазы  $\Delta\varphi$  определяется следующим образом:

$$
\Delta \varphi = \frac{2\pi R_0}{\lambda} \left( \frac{(Z_T \sin \theta)^2 + X_T^2}{2{R_0}^2} - \frac{Z_T}{R_0} \cos \theta - \frac{Z_T Z_D}{R_0^2} \sin \theta - \frac{X_T X_D}{R_0^2} + \frac{Z_T}{\beta R_0} \right)
$$

Интенсивность излучения ИСП в формуле (3) будет прямо пропорциональна величине  $|E_x^D|^2 + |E_y^D|^2$ .

К преимуществам данной формулы перед формулой, полученной из модели поверхностных токов, можно отнести возможность исследования характеристик ИСП в зависимости от ширины стрипа М. Помимо этого, данная формула позволяет проводить расчеты как в дальней зоне, так и в предволновой. Однако, данный метод расчета является численным и занимает существенно больше времени, чем аналитические формулы.

На практике расстояние до детекторов, соответствующее дальней зоне, может составлять десятки метров даже для относительно компактных ускорителей. В таких ситуациях необходимо использовать методику подавления ближней волновой эффектов зоны, основанную на использовании параболического зеркала в фокусе детектора. [6]. При такой геометрии происходит подавление эффектов ближней и предволновой зоны. Таким способом расстояние до детектора может быть уменьшено в несколько десятков раз.

# <span id="page-19-1"></span><span id="page-19-0"></span>**3. Получение интерферограмм и спектров 3.1 Интерферометр Мартина–Паплетта**

Одной из наиболее важных задач в экспериментах является получение и анализ спектральных характеристик излучения. Спектральные характеристики излучения в этом диапазоне могут быть получены измерением интерферограмм с использованием интерферометров различного типа. Интерферометр – это прибор в основе которого лежит принцип интерференции двух предварительно разделенных лучей от одного источника. После разделения лучи проходят различное расстояние прежде, чем попасть в детектор. В результате взаимодействия лучей на детекторе получается интерференционная картина, которую можно преобразовать в спектральную.

В миллиметровом диапазоне волн для получения интерферограмм широко применяется интерферометр Мартина–Паплетта, где разделение исходного исследуемого пучка происходит с помощью явления поляризации. Рассмотрим подробно как это происходит. Схема интерферометра Мартина– Паплетта показана на рисунке 3 [7].

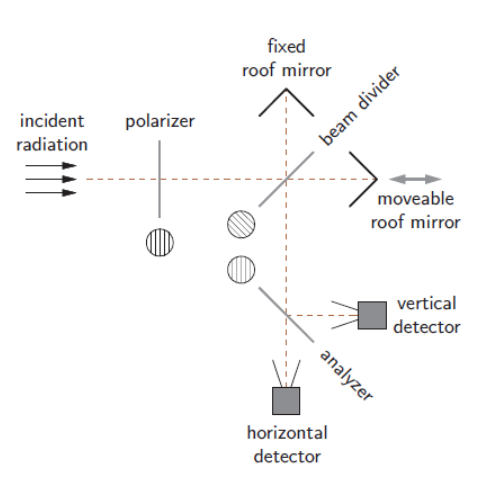

Рисунок 3 – схема интерферометра Мартина – Паплетта

Исследуемый пучок проходит через первый поляризатор и попадает на делитель пучка, на котором он делится на две взаимно перпендикулярные поляризации излучения, одна из которых проходит, а другая отражается. Далее каждая составляющая попадает на соответствующее ей зеркало и отражается от него, в результате чего фаза изменяется на 90 град. Попадая снова на делитель

пучка первоначально отразившаяся составляющая проходит через этот поляризатор, а первоначально прошедшая – отражается от него. Далее две составляющих движутся в одной плоскости поляризации в сторону детектора. Изменяя положение одного из зеркал и фиксируя интенсивность полученного излучения на детекторе, получаем интерферограмму [7].

При проведении экспериментов, связанных с получением ИСП, необходимость в интерферометре отпадает. Из формулы дисперсионного соотношения 1 следует, что при изменении угла наблюдения  $\theta$  будет меняться излучения λ. Таким способом можно исследуемая ллина получить интерферограмму. Далее необходимо восстановить спектр из интерферограммы. Для этих целей удобно применять преобразование Фурье.

# <span id="page-20-0"></span>3.2 Преобразование Фурье

Одним из наиболее распространенных и простых способов получения спектров является дискретное преобразование Фурье (ДПФ) интерферограмм [8]. Рационализированной версией ДПФ является БПФ (быстрое преобразование Фурье), которое используется в практических расчетах.

### <span id="page-20-1"></span>3.2.1 Непрерывное преобразование Фурье

Непрерывное преобразование Фурье - это один из способов получения спектров, который заключается в сопоставлении одной функции вещественных переменных другой функции вещественных переменных. В данной работе рассматривается получение спектров из интерферограмм, поэтому основными переменными будут служить частота о и координата смещения зеркала х. Функцией для этих переменных будет выступать интенсивность (квадрат амплитуды ЭМ волны, приходящей на детектор). В таком случае формула для непрерывного Фурье преобразования примет вид [8]:

$$
I(\kappa) = \int_{-\infty}^{+\infty} I(x) * e^{-I * \kappa * x} * dx \tag{5}
$$

 $\Gamma$ де  $I(x)$  – интенсивность в зависимости от геометрической разности хода,  $I$  – мнимая единица,  $x$  – положение зеркала,  $\kappa$  – волновой вектор.

# <span id="page-21-0"></span>**3.2.2 Дискретное преобразование Фурье**

Большинство современных интерферометров позволяют получать не непрерывное распределение интенсивности в зависимости от какой–либо переменной, а распределение с определенным шагом измеряемой величины. Это связано с конечной длинной сигнала, поступающего в интерферометр. Конечная интерферограмма содержит N значений  $I(x_n)$   $(n \in [0, N-1])$ . В итоге сигнал будет состоять из N точек расположенных на промежутке x∈ [0,L].

В таком случае формула (5) перепишется в виде [8]:

$$
I(\kappa_k) = \sum_{x=0}^{N-1} I(x) * e^{-I * \kappa_k * x_n}
$$
 (6)

Волновое число к можно расписать следующим образом:

$$
\kappa_k = \frac{2 * \pi}{\lambda_k} = \frac{2 * \pi * \nu_k}{c} \tag{7}
$$

Подставляя формулу (7) в формулу (6), получим:

$$
I(\nu_k) = \sum_{x=0}^{N-1} I(x_n) * e^{-I * \kappa_k * x_n} = \sum_{x=0}^{N-1} I(x_n) * e^{\frac{-2 * \pi * I * \nu_k}{c} x_n}
$$

C учетом того, что  $v_k = k \frac{1}{r}$  $\frac{1}{T}$   $H$   $\frac{x_n}{c}$  $\frac{c_n}{c} = \frac{n * L}{c * N}$  $\frac{n*L}{c*N} = \frac{n}{N}$  $\frac{n}{N} * T$ , то получим формулу дискретного преобразования Фурье:

$$
I(\nu_k) = \sum_{n=0}^{N-1} I(n) * e^{\frac{-2*\pi*I+n*k}{N}}
$$
(8)

Из формулы (8) видно, что интенсивность  $I(\nu_k)$  представляет суммирование всех ЭМ волн (подынтегральное выражение) для определенной

частоты  $v_k$ . Полученная формула (8) позволяет получать спектры из интерферограммы, необходимо лишь знать функцию  $I(n)$ .

Таким образом, с помощью формулы (8) можно получить из интерферограммы спектральное распределение интенсивности.

### <span id="page-22-0"></span>3.3 Утечка ДПФ

Если в исходном сигнале присутствуют синусоиды, частота которых  $\nu \neq$  $v_k$  при любом значении k, то результат ДПФ исказится. Данное искажение будет вызвано тем, что между соседними частотами  $v_k$  и  $v_{k+1}$  будет находиться пик, соответствующий этой синусоиде. Визуально будет наблюдаться повышение интенсивности вблизи этих частот, что не соответствует действительности. Утечка ДПФ часто возникает при расчете реальных спектров конечной длинны, ПОСКОЛЬКУ последние могут содержать огромное количество разных синусоидальных волн.

Для устранения утечки ДПФ применяют метод взвешивания окном [8].

### <span id="page-22-1"></span>3.4 Метод взвешивания окном

Для минимизации утечки ДПФ применяется метод взвешивания окном. **С**VTЬ метола состоит  $\bf{B}$ умножении каждого начальной элемента последовательности на соответствующий ему коэффициент. В результате интенсивность будет вычисляться следующим образом:

$$
I_0(k) = \sum_{x=0}^{N-1} I(x) * x(x) * e^{\frac{2*\pi*I*n*k}{N}}
$$

 $\Gamma$ де  $x(n)$  – функция самого окна.

В таблице 1 приведены несколько видов окон и функции для их использования [8].

Таблица 1 – Виды окон и их функции

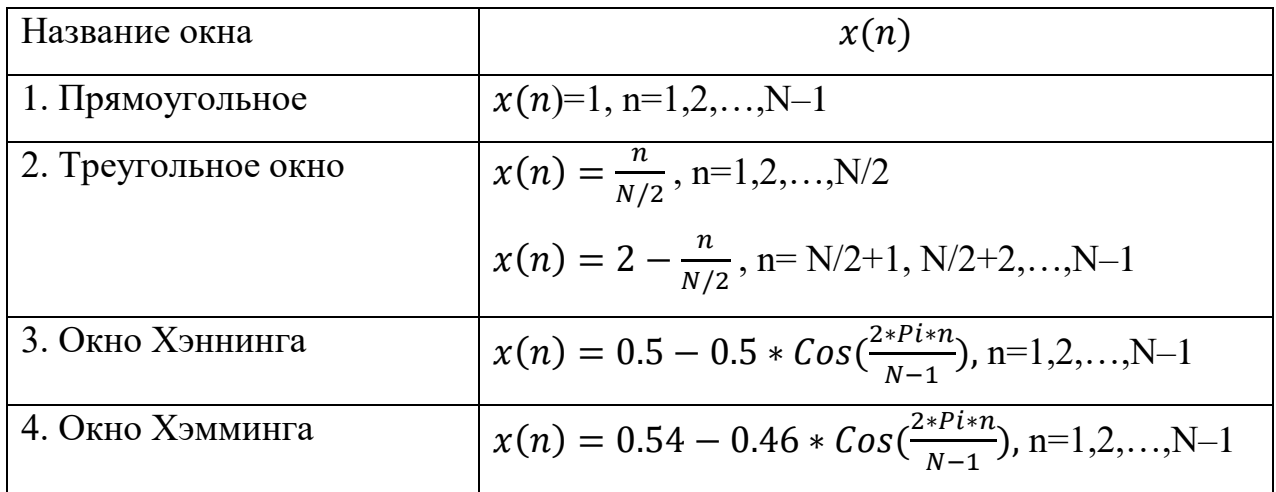

Прямоугольное окно является эталоном и относительно него происходит оценка эффективности других окон. Каждое окно имеет свои плюсы и минусы и выбор окна зависит от начальных данных. Преимуществом прямоугольного окна является высокая интенсивность и разрешающая способность у максимумов в полученном спектре. Его главным минусом является возможность появления «боковых лепестков» на частотах, которых не было в первоначальном сигнале.

Уменьшению интенсивности боковых лепестков способствует использование таких окон, как треугольное, Хэннинга и Хэмминга [8]. Однако, использование таких окон может привести к уменьшению интенсивности максимумов в спектре и увеличению их ширины.

Таким образом, выбор окна зависит от вида начальных данных и от поставленных целей.

## <span id="page-23-0"></span>**3.5 Дополнение интерферограммы нулями**

Одним из методов для повышения качества спектра является дополнение интерферограммы нулевыми отсчетами интенсивности. При этом суммарное количество точек ДПФ увеличивается. Поскольку ДПФ является аппроксимацией исходной непрерывной интерферограммы, то чем больше точек в ДПФ, тем точнее получается спектр. Это связано с тем, что при изменении

количества первоначальных отчетов (дополнение нулями, например) частотную ось необходимо переопределить в соответствии с формулой  $v_k = k * \Delta v = \frac{k * v_s}{N}$ (4-ая особенность ДПФ). В таком случае переопределяются конечная, начальная частоты и частотный шаг, вследствие чего количество точек изменяется (при увеличении длинны интерферограммы увеличивается количество точек в спектре и наоборот).

К плюсам данного метода можно улучшение разрешающей способности по частоте (это минимальная разность частот гармоник, при которой эти гармоники в спектре различаются как отдельные составляющие), дополнения количества исходных точек до  $2^n$ , где n=1,2,...,N (необходимо для расчета БПФ) и устранение эффекта частокола, который появляется в случае наличия узких пиков интенсивности между исследуемыми частотами.

К минусам данного метода можно привести увеличение количества вычислений. Однако, дополнение нулями может только улучшить качество спектра, оно его никак не искажает. В этом заключается один из главных плюсов данного метода.

<span id="page-25-0"></span>**4 Расчет спектрально–угловых характеристик ИСП для эксперимента**

#### <span id="page-25-1"></span>**4.1 Определение углов положения детектора**

Для получения спектральных зависимостей с наибольшей интенсивностью максимумов необходимо чтобы частоты максимумов интенсивности ИСП в спектре совпадали с частотами межбанчевых резонансов. Частота поля магнетрона равна  $v_{RF} = 2.63 \Gamma \Gamma \mu$  (см. таблицу 2).

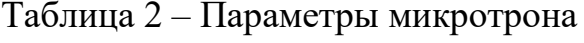

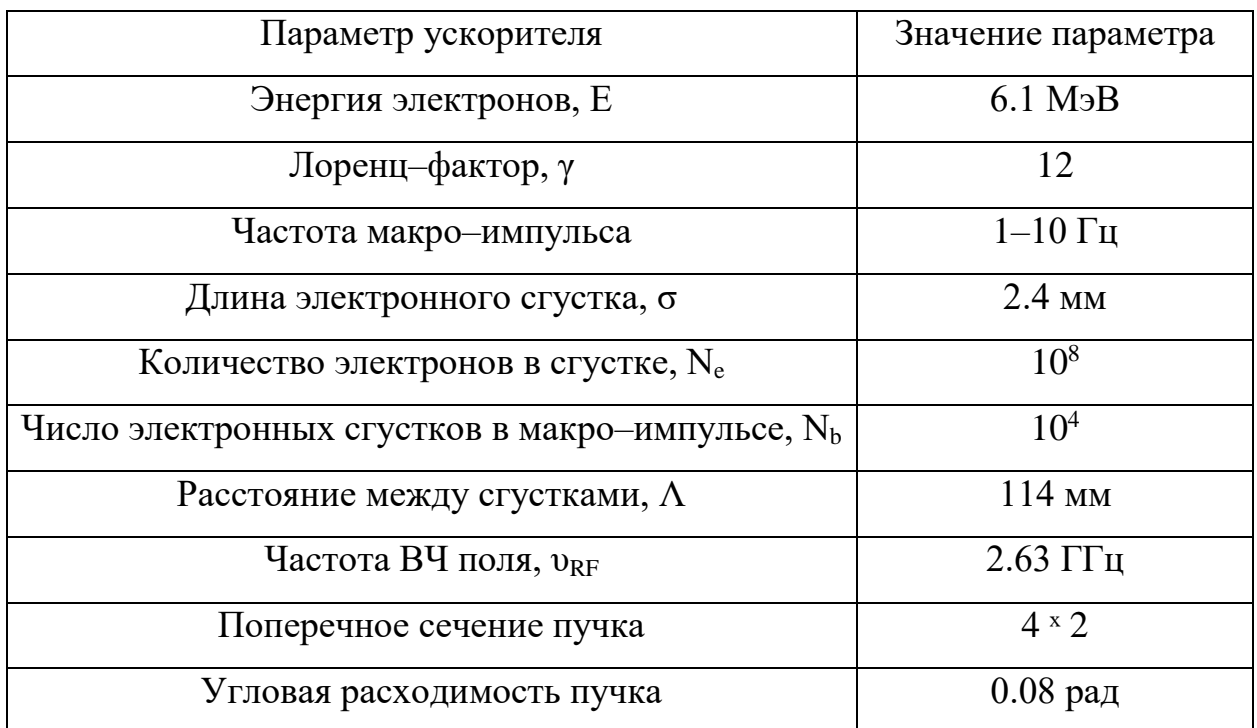

Используемый в работе детектор работает в пределах частот от 5 мм до 30 мм (от 10 ГГц до 50 ГГц). Излучение модулированного электронного пучка с частотой модуляции  $v_{RF} = 2.63$  ГГц приводит к появления в спектре линий, соответствующих высшим гармоникам частоты модуляции (межбанчевым резонансам). Для рассматриваемого детектора гармоники с  $k=5$  и  $k=6$ соответствуют частотам межбанчевых резонансов, на которые должны приходиться максимумы интенсивности в спектрах ( $v_{RF} = 2.63$  ГГц):

 $v_5 = 5 \cdot 2,63 = 13,15 \text{ (ITu)}$ 

$$
\nu_6 = 6 \cdot 2,63 = 15,78 \, (\Gamma \Gamma \mu)
$$

Выражая из формулы (1) угол θ для 1–го и 2–го порядка дифракции можно найти углы  $\theta$  на которые приходятся максимумы интенсивности ИСП:

$$
\theta = Arccos\left[\frac{1}{\beta} - \frac{c \cdot n}{2\pi \cdot v_k \cdot d}\right]
$$

Результаты расчета представлены в таблице 3.

![](_page_26_Picture_240.jpeg)

Таблица 3 – Углы положения детектора для построения спектров

### <span id="page-26-0"></span>**4.2 Определение расстояния до детектора**

Используя формулу (2), найдем расстояние, которое будет соответствовать дальней зоне. В данной работе будет исследована мишень с числом стрипов N=10, периодом d=31 мм и шириной стрипа  $a=15$  мм. Приняв угол наблюдения θ=90 º по формуле (2), получим оценку расстояния, соответствующего дальней зоне:

$$
R_0 \gg 10^2 \cdot 31 \cdot \frac{1}{\beta^{-1}} \cdot 1 \approx 3100 \text{ (MM)}
$$

Поскольку интенсивность излучения ИСП на таком расстоянии будет пренебрежимо мала и данное расстояние очень сложно получить на практике, то необходимо использовать методику подавления эффектов ближней зоны. Для этих целей можно использовать параболическое зеркало, которое расположено в фокусе детектора. Использование зеркала позволяет практически без искажения получить характеристики ИСП, как в дальней зоне.

## <span id="page-27-0"></span>**4.3 Проведение расчетов**

### <span id="page-27-1"></span>**4.3.1 Модель поверхностных токов**

Для проведения расчетов спектрально–угловых характеристик ИСП была выбрана модель поверхностных токов. Данная модель предполагает появление поверхностных токов на проводящей мишени, возникающих при равномерном движении заряженной частицы параллельно этой мишени. Для использования данной модели необходимо найти поверхностную плотность заряда, индуцированного на поверхности проводящей мишени [9].

На основе данного метода будут представлены конечные формулы для расчетов угловых распределений и спектров для выбранных видов мишеней.

### <span id="page-27-2"></span>**4.3.2 Объемная решетка из наклонных стрипов.**

Данная мишень представляет из себя совокупность N тонких стрипов шириной a, которые расположены параллельно друг другу под углом α к плоскости мишени (см. Рисунок 1). Расстояние между соседними стрипами d является периодом решетки, ширина отдельного стрипа равна а. На расстоянии h параллельно плоскости полупрозрачной решетки равномерно движется заряд  $e^-$ . Взаимодействие заряда со стрипами приводит к появлению ИСП.

Полученное с использованием модели поверхностных токов спектрально–угловое распределение ИСП от такой решетки описывается следующей формулой [9]:

$$
\frac{d^2W}{d\omega d\Omega} = \frac{e^2 2\pi N}{d} \frac{\left| \left[ \vec{n} \left[ \vec{n} \vec{G}_n \right] \right] \right|^2}{\left( \frac{1}{\beta} - \cos \theta \right)^2} \cdot Exp \left[ -\frac{h + a \cdot \frac{Sin\alpha}{2}}{\lambda_e} \right] \delta(\omega - \omega_n), \quad (10)
$$

28

где  $\omega$  – частота,  $\delta(\omega - \omega_n)$  – дельта функция Дирака,  $\vec{n} =$  $\{\sin \theta \sin \varphi$ ; sin  $\theta \cos \varphi$ ; Cos $\varphi$ } – вектор нормали, e – заряд электрона, с – скорость света в вакууме.

Слагаемое  $\vec{G}_n$  в двойном векторном произведении определяются выражением:

$$
\vec{G}_n = A \cdot \{tg\alpha, 2ik_y \lambda_e t g\alpha, 1\},\tag{11}
$$

В формуле (11) использованы следующие обозначения:

$$
A = \frac{2\lambda_e \cdot \left( Exp\left[\frac{aSin\alpha}{2\lambda_e} + i\chi aCos\alpha\right] - 1\right)}{d \cdot (tg\alpha + 2i\chi\lambda_e)},
$$
\n
$$
\lambda_e = \frac{\gamma \beta \lambda}{4\pi \cdot \sqrt{1 + (\gamma \beta Sin\theta Sin\varphi)^2}},
$$
\n
$$
\chi = \frac{2\pi}{\lambda} \cdot \left(\frac{1}{\beta} - Cos\theta - Sin\theta Sin\varphi \, \mathrm{d}\alpha\right),
$$
\n(12)

где  $a = z_2 - z_1 - \text{unppn}$ на мишени (см. Рисунок 1).

При интегрировании формулы (10) по всему частотному диапазону получаем угловое распределение интенсивности ИСП:

$$
\frac{dW_n}{d\Omega} = \frac{e^2 2\pi N}{d} \cdot n^2 \cdot \frac{\left| \left[ \vec{n} \left[ \vec{n} \vec{G}_n \right] \right] \right|^2}{\left( \frac{1}{\beta} - \cos \theta \right)^2} \cdot Exp \left[ -\frac{h + a \cdot \frac{Sin\alpha}{2}}{\lambda_e} \right],\tag{13}
$$

Слагаемые  $\vec{G}_n$  и А совпадают с формулами (11) и (12) соответственно, меняется только обозначения  $\lambda_e$  и  $\chi$ :

$$
\lambda_e = \frac{\gamma \beta \lambda_n}{4\pi \cdot \sqrt{1 + (\gamma \beta S in \theta S in \varphi)^2}},
$$

$$
\chi = \frac{2\pi}{\lambda_n} \cdot \left(\frac{1}{\beta} - \cos\theta - \sin\theta S in \varphi t g \theta_0\right).
$$

# <span id="page-28-0"></span>4.3.3 Плоская полупрозрачная решетка

При подстановке  $\alpha = 0$  в (11) получим следующий результат:

$$
\vec{G}_n = i \cdot \frac{1 - Exp\left[\frac{2\pi nai}{d}\right]}{2\pi n} \cdot \{0, 0, 1\},\tag{14}
$$

Раскрывая модуль двойного векторного произведения в (13) с учетом формулы (14) получим:

$$
\left| \left[ \vec{n} \left[ \vec{n} \vec{G}_n \right] \right] \right|^2 = \left( \vec{G}_n \right)^2 - \left( \vec{G}_n, n \right)^2 = \frac{1}{(\pi n)^2} \cdot \left( \sin \left( \frac{\pi n a}{d} \right) \cdot \sin \theta \right)^2, \quad (15)
$$

Подставляя формулу (15) в (13), получим спектрально-угловое распределение интенсивности ИСП для случая решетки  $\alpha = 0$ :

$$
\frac{d^2W}{d\omega d\Omega} = \frac{e^2 \omega N}{4P i^2 c} Exp \left[ -\frac{h + a \cdot \frac{Sin\alpha}{2}}{\lambda_e} \right].
$$
  

$$
\left. \delta(\omega - \omega_1) \frac{sin^2 \theta}{\left(\frac{1}{\beta} - cos(\theta)\right)^2} \frac{sin^2 \left(\frac{N\omega a}{2c} \left(\frac{1}{\beta} - cos \theta\right)\right)}{sin^2 \left(\frac{\omega a}{2c} \left(\frac{1}{\beta} - cos \theta\right)\right)},
$$
(16)

Данная мишень с  $\alpha = 0$  является плоской и получила название полупрозрачной решетки. Для  $n = 1$  при интегрировании данной функции по всему интервалу частот дельта функцей снимается и получаем выражение:

$$
\frac{dW}{d\Omega} = \frac{e^2 2N}{dP i} \frac{\sin^2(\theta) \sin^2\left(\frac{dP i}{d}\right)}{\left(\frac{1}{\beta} - \cos(\theta)\right)^3} \cdot Exp\left[-\frac{h}{\lambda_e}\right],\tag{17}
$$

При выводе формул (10) и (16) использовалось следующее приближение, характерное для случая N>>1:

$$
Fr = \frac{Sin^2\left(\left(\frac{1}{\beta} - \cos\theta\right)\frac{N\omega d}{2c}\right)}{Sin^2\left(\left(\frac{1}{\beta} - \cos\theta\right)\frac{\omega d}{2c}\right)} = \sum_{n\neq 0} \frac{N\omega}{|n|} \delta(\omega - \omega_1).
$$
 (18)

В случае ограниченного числа стрипов или геометрических размеров мишени приближение (18) не подходит, и выражение для полупрозрачной решетки выглядит следующим образом:

$$
\frac{d^2W}{d\omega d\Omega} = \frac{e^2}{4Pi^2c} \cdot Exp\left[-\frac{h}{\lambda_e}\right] \cdot \frac{\sin^2\theta\sin^2\left(\frac{\omega a}{2c}\left(\frac{1}{\beta} - \cos\theta\right)\right)}{\left(\frac{1}{\beta} - \cos\theta\right)^2}Fr,\tag{19}
$$

В случае наклонных стрипов формула 16 преображается к виду:

$$
\frac{d^2W}{d\omega d\Omega} = \frac{e^2 2\pi N}{d} \cdot Exp \left[ -\frac{h + a \cdot \frac{Sin\theta_0}{2}}{\lambda_e} \right] \cdot \frac{\left| \left[ \vec{n} \left[ \vec{n} \vec{G}_n \right] \right] \right|^2}{\left( \frac{1}{\beta} - \cos(\theta) \right)^2} \cdot Fr, \tag{20}
$$

Интегрирование формул (19) и (20) по всему частотному диапазоне (или только вблизи пика, нужно спросить этот момент) мы получим угловые распределения для ограниченного числа стрипов в случае мишени с плоскими стрипами и наклонными соответственно.

# <span id="page-30-0"></span>4.3.4 Реальный спектр

При получении спектрального распределения ИСП от электронных сгустков конечной длительности и числом электронов N<sub>e</sub> необходимо воспользоваться следующей формулой [10]:

$$
\frac{d^2W_{train}}{d\omega d\Omega} = N_e^2 \cdot F_e(\omega) \cdot \frac{d^2W}{d\omega d\Omega} = N_e^2 \cdot e^{-\left(\frac{\omega \sigma}{c}\right)^2} \cdot \frac{d^2W}{d\omega d\Omega}
$$
(21)

где  $F_e(\omega)$  – форм фактор для одного электронного сгустка,  $\sigma$  – длина электронного сгустка.

Помимо этого, для достижения максимального значения интенсивности максимумов в спектре необходимо, чтобы частоты этих максимумов совпадали частотами межбанчевых резонансов, которые определяется по формуле:

$$
\nu_k = k \cdot \nu_{RF} \tag{22}
$$

где  $v_{RF}$  – частота ВЧ поля магнетрона,  $k$  – любое целое положительное число.

#### <span id="page-31-0"></span>4.3.5 Полученные результаты

Для получения спектров и угловых распределений интенсивности используется одна и та же геометрия измерений, показанная на рисунке 1. В качестве источника электронов в данной работе используется микротрон ТПУ.

Для определения максимального значения интенсивности в зависимости  $OT$ азимутального угла были построены угловые распределения  $\Pi$ <sup>O</sup> азимутальному углу для углов положения детектора, представленных в таблице 3. Результаты расчетов представлены на рисунке 4, параметры расчета представлены на рисунке.

![](_page_31_Figure_3.jpeg)

![](_page_31_Figure_4.jpeg)

#### рассчитанных углов  $\theta$

Из полученных зависимостей видно, что наибольшей интенсивностью обладает распределение для  $\theta$ =74 ° (n=1, k=5). При построении угловых распределений интенсивности по азимутальному углу для объёмной решетки характерной особенностью данных зависимостей является наличие двух симметричных максимумов относительно ординаты графика для первого порядка дифракции. Из полученных распределений видно, что для второго

порядка дифракции виден только один плоский максимум интенсивности. Это может быть связано с тем, что максимумы расположены слишком близко друг к другу.

Спектральные распределения для 5–го и 6–го порядков межбанчевых резонансов представлены на рисунках 5 и 6 соответственно, параметры расчета представлены на рисунке.

![](_page_32_Figure_2.jpeg)

![](_page_32_Figure_3.jpeg)

Из представленных зависимостей видно, что для 5–го порядка межбанчевого резонанса лучше выбрать угол  $\theta$ , соответствующий 1–му порядку дифракции из–за большего значения интенсивности и меньшего значения степени монохроматичности.

![](_page_33_Figure_0.jpeg)

Рисунок 6 – Спектральные распределение интенсивности, соответствующие 6– му порядку межбанчевого резонанса

Из представленных зависимостей видно, что для 6-го порядка межбанчевого резонанса лучше выбрать угол  $\theta$ , соответствующий 2-му порядку дифракции из-за большего значения интенсивности и меньшего значения степени монохроматичности.

### <span id="page-33-0"></span>4.4 Зависимость интенсивности ИСП числа стрипов в мишени

Исследуем зависимость интенсивности ИСП от числа стрипов для угла наблюдения  $\theta = 74$ ° (n = 1, k = 5). На рисунке 7 представлены результаты расчета спектральных распределений с различными значениями числа стрипов N в мишени.

![](_page_33_Figure_5.jpeg)

Рисунок 7 – Улучшение монохроматичности линий спектра ИСП

Из полученных результатов следует, что при увеличении числа стрипов в мишени происходит увеличением интенсивности ИСП в максимумах интенсивности. Монохроматичность линий при этом уменьшается.

## <span id="page-34-0"></span>**4.5 Зависимость интенсивности ИСП от угла наклона стрипа**

Проанализируем зависимость интенсивности углового распределения от угла наклона стрипов для данного эксперимента. Угол  $\varphi = \circ$ , поскольку максимумы углового распределения по расположены под небольшими углами . На рисунке 8 представлены результаты расчета углового распределения интенсивности ИСП при разных углах α.

![](_page_34_Figure_3.jpeg)

![](_page_34_Figure_4.jpeg)

#### разных углов *α*

Из представленных распределений видно, что наибольшей интенсивностью в пике обладает распределение с  $\alpha = 10^{\circ}$ . Характерной особенностью углового распределения интенсивности ИСП по  $\theta$  является наличие одного главного максимума интенсивности, который сдвигается в сторону больших углов  $\theta$  при увеличении угла  $\alpha$ .

Для эксперимента использовался угол  $\alpha = 30^{\circ}$ , поскольку необходимо, чтобы для рассчитанных углов  $\theta$  (см. таблицу 3) необходимо максимальное значение интенсивности. При  $\alpha = 30^{\circ}$  для этих углом будут приходиться максимальные значения интенсивности.

# <span id="page-35-0"></span>**4.6 Зависимость характеристик ИСП от периода мишени и ширины стрипа**

Рассмотрим как изменится угловое распределение по углу  $\theta$  при изменении ширины стрипа *а*. На рисунке 9 приведены угловые распределения для диапазона значений ширины стрипа в диапазоне от 5 мм до 30 мм с шагом в 5 мм.

![](_page_35_Figure_3.jpeg)

Рисунок 9 – Зависимость углового распределения интенсивности ИСП для разных значений ширины стрипа *а*

Для данного периода увеличение ширины стрипа приводит к увеличению интенсивности ИСП в максимуме углового распределения. Максимум интенсивности при этом остается на одном и том же значении угла  $\theta$ .

Ширина стрипа а = 15 мм была выбрана для эксперимента была выбрана для того, чтобы была возможность установки угла наклона стрипов  $\alpha = 0^{\circ}$ , что
нельзя сделать с решеткой, ширина стрипа которой больше половины периода решетки.

## **4.7 Проверка азимутальных зависимостей**

На данный момент экспериментальных измерений распределения интенсивности ИСП довольно мало, поэтому в качестве проверки данной модели были выбраны угловые зависимости по  $\varepsilon$  для предволновой зоны. Эксперимент проводился на микротроне НИ ТПУ (см. Таблицу 2). В качестве мишени в данном эксперименте была выбрана полупрозрачная мишень (см. Рисунок 2).

На рисунках 10 и 11 представлены экспериментальные угловые распределения ИСП по углу  $\varepsilon$  для разных расстояний  $R_0$  в сравнении с соответствующими теоретически рассчитанными распределениями, полученными по модели поверхностных токов. Параметры мишени и эксперимента представлены на рисунках.

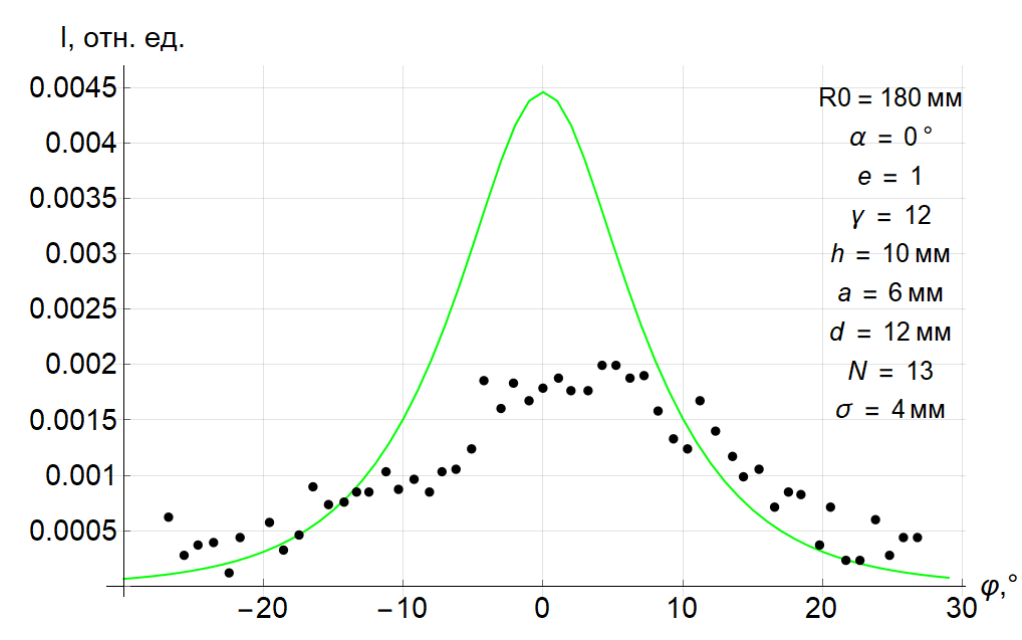

Рисунок 10 – Сравнение экспериментального углового распределения интенсивности ИСП по углу  $\varepsilon$  для  $R_0 = 300$  мм (зеленая линия) с распределениями, рассчитанными по модели поверхностных токов (черные точки).

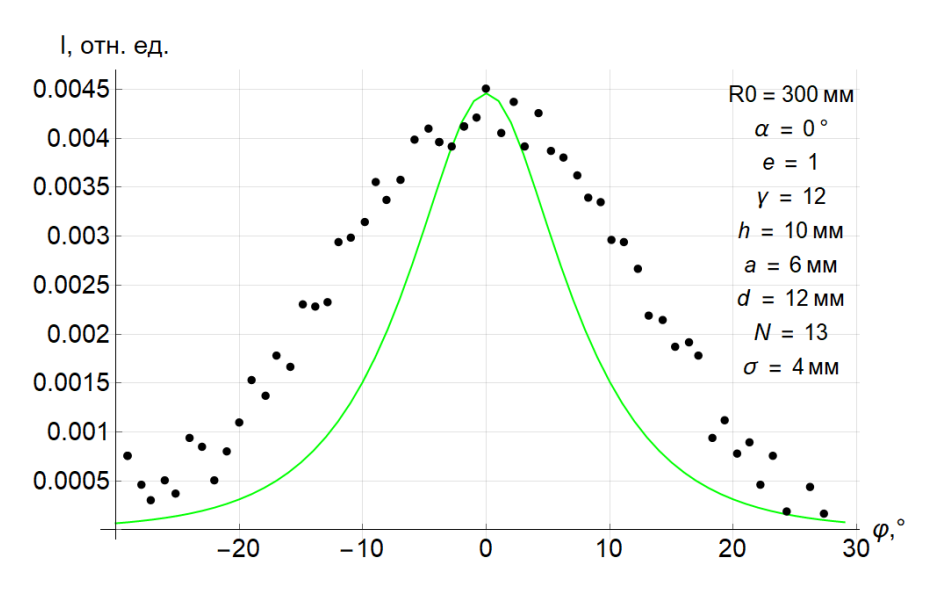

Рисунок 11 – Сравнение экспериментального углового распределения интенсивности ИСП по углу  $\varepsilon$  для  $R_0 = 180$  мм (зеленая линия) с распределениями, рассчитанными по модели поверхностных токов (черные точки).

Из полученных зависимостей видно, что экспериментальные данные плохо коррелируют с теоретическими. Это происходит вследствие того, что эксперимент проводился в предволновой зоне, а теоретическая модель получена в дальневолновом приближении. Расстояние от мишени до детектора для данного эксперимента, соответствующее дальней зоне, должно удовлетворять неравенству (2). Подставляя исходные данные, получим:

$$
R_0 \gg N^2 d \frac{\sin^2 \theta}{\beta^{-1} - \cos \theta} n \approx 2020 \text{ (MM)}
$$

Таким образом достаточное расстояние должно быть несколько десятков метров.

Из распределений видно, что при уменьшении расстояния до детектора в предволновой зоне происходит увеличение ширины линий на полувысоте. Наименьшей шириной на полувысоте будет обладать теоретическое угловое распределение для дальней зоны. Помимо этого, происходит уменьшение интенсивности излучения в максимуме распределения.

# **5 Финансовый менеджмент, ресурсоэффективность и ресурсосбережение**

Основной задачей данного раздела является оценка перспективности, конкурентоспособности и соответствия разработок, предлагаемых в рамках научного исследования, современным требованиям в области ресурсоэффективности и ресурсосбережения.

Данный раздел, предусматривает рассмотрение следующих задач:

– Оценка коммерческого потенциала разработок.

– Планирование научно–исследовательской работы;

– Расчет бюджета научно–исследовательской работы;

– Определение ресурсной, финансовой, бюджетной эффективности исследования.

## **5.1 Потенциальные потребители результатов исследования**

Результат исследования – информация о продольном размере электронного сгустка в современных ускорителях.

Потенциальные потребители: исследовательские институты и современные ускорители электронов.

#### **5.1.1 Анализ конкурентных технических решений**

Анализ конкурентных технических решений позволяет внести коррективы в техническую реализацию научно–исследовательской работы. Также данный анализ помогает обогнать конкурентов в эффективности исследования.

Целесообразно проводить данный анализ с помощью оценочной карты, приведённой в таблице 4. В этой таблице, сравниваются техническая ресурсоэффективность и экономическая ресурсоэффективность определения продольных размеров электронного сгустка с помощью дифракционного излучения с другими конкурентными методами. В точности это:

– Бк1 – Диагностика пучка с помощью синхротронного излучения (стрик– камера);

– Бк2 – Диагностика пучка с помощью когерентного переходного излучения;

Таблица 4 – Оценочная карта для сравнения конкурентных технических решений (разработок)

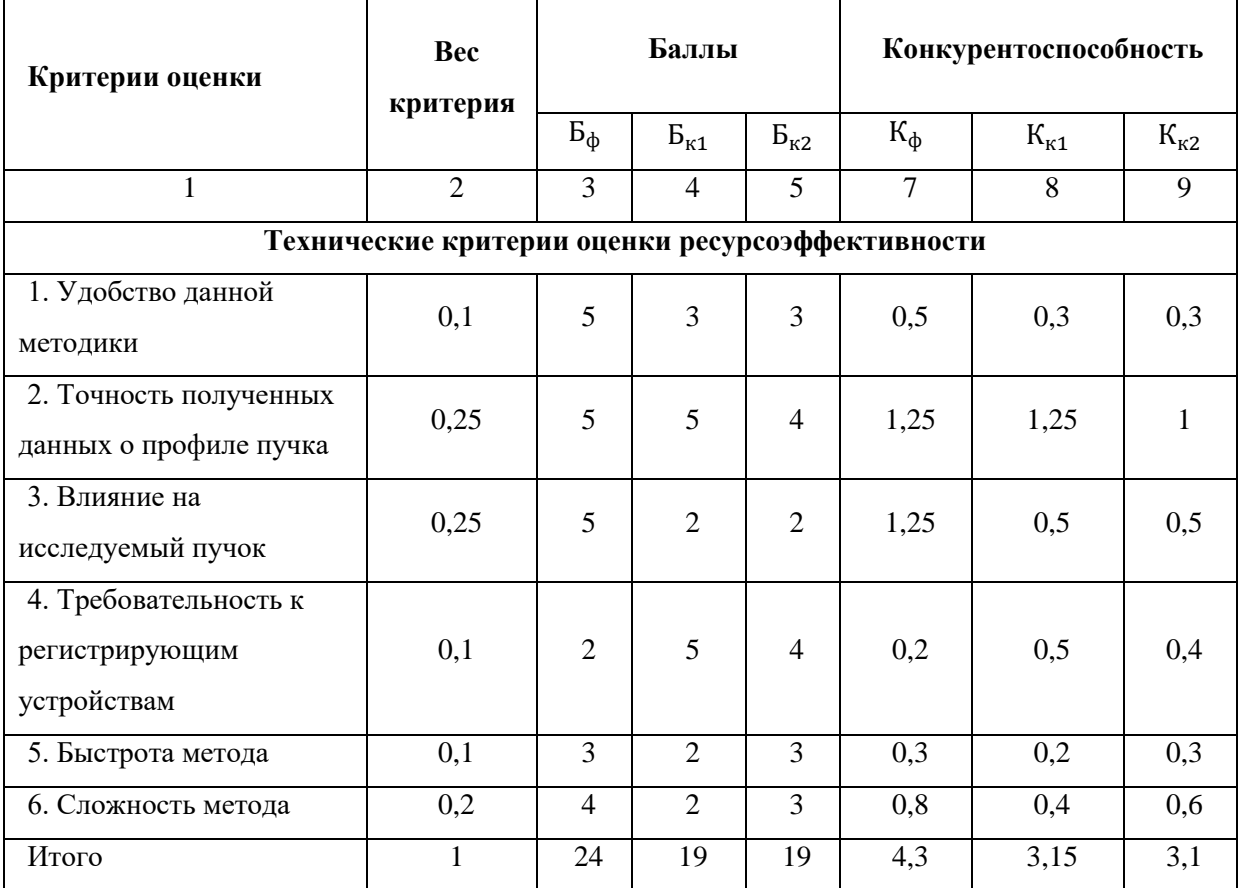

В результате проделанного анализа было выявлено, что рассматриваемый в данной работе метод является одним из самых точных и удобных методов измерения продольного размера электронного сгустка. Отличительной особенностью данного метода является то, что он практически не влияет на исследуемый пучок, что позволяет проводить измерения непосредственно во время работы ускорителя.

## **5.1.2 SWOT–анализ**

SWOT – Strengths (сильные стороны), Weaknesses (слабые стороны), Opportunities (возможности) и Threats (угрозы) – представляет собой комплексный анализ научно–исследовательского проекта. SWOT–анализ применяют для исследования внешней и внутренней среды проекты. Сильные (S) и слабые (W) стороны являются факторами внутренней среды объекта анализа, (то есть тем, на что сам объект способен повлиять); возможности (O) и угрозы (T) являются факторами внешней среды (то есть тем, что может повлиять на объект извне и при этом не контролируется объектом).

SWOT–анализ данного научно–исследовательского проекта представлен в таблице 5 [11, 12].

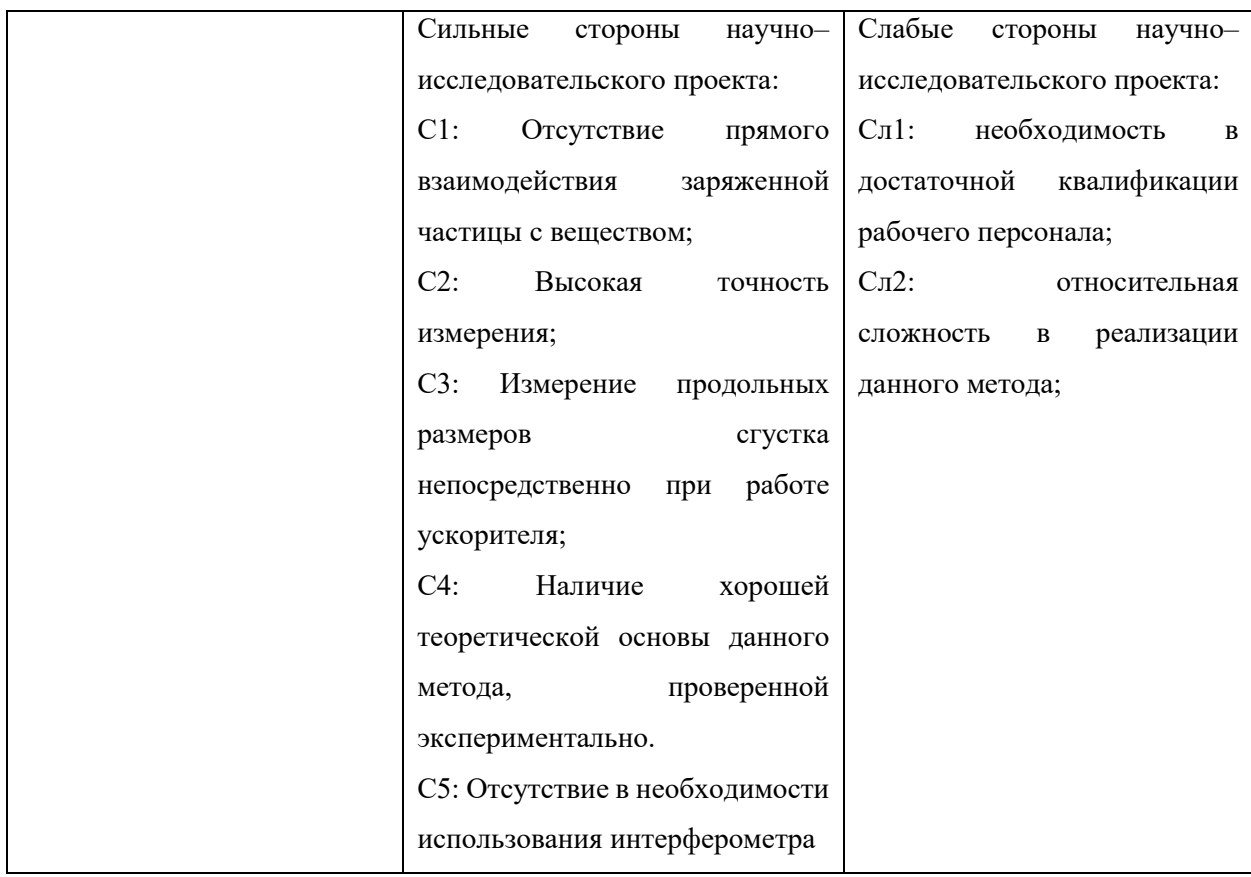

Таблица 5 – SWOT–анализ

## Продолжение таблицы 5

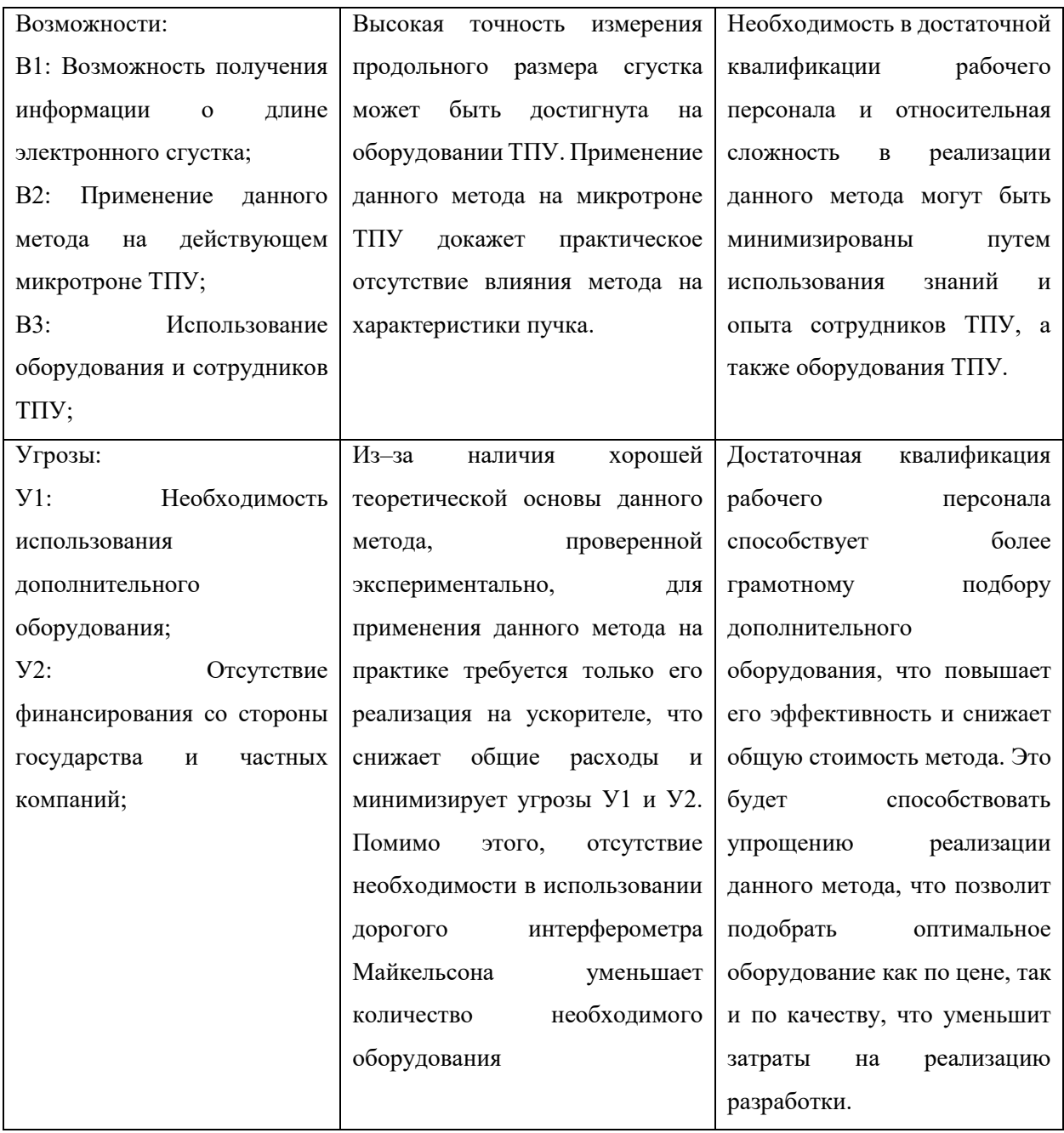

## **5.2 Планирование научно–исследовательской работы**

Научно–исследовательские работы и опытно–конструкторские разработки разбиваются на этапы в соответствии c ГОСТ 15.101–98, (для НИР) ГОСТ Р 15.201–2000 (для ОКР). В зависимости от характера и сложности НИОКР ГОСТ допускает разделение этапов на отдельные виды работ.

Для выполнения научных исследований формируется рабочая группа, в состав которой могут входить научные сотрудники и преподаватели, инженеры, техники и лаборанты, численность групп может варьироваться от 3 до 15 человек. В рамках данной работы была сформирована рабочая группа, в состав которой вошли:

– руководитель;

– студент.

В данном разделе составлен перечень этапов и работ по выполнению НИР, проведено распределение исполнителей по видам работ. Порядок этапов и работ при выполнении ВКР приведен в таблице 6

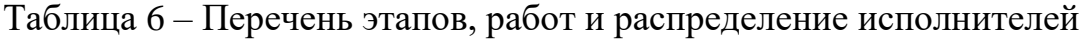

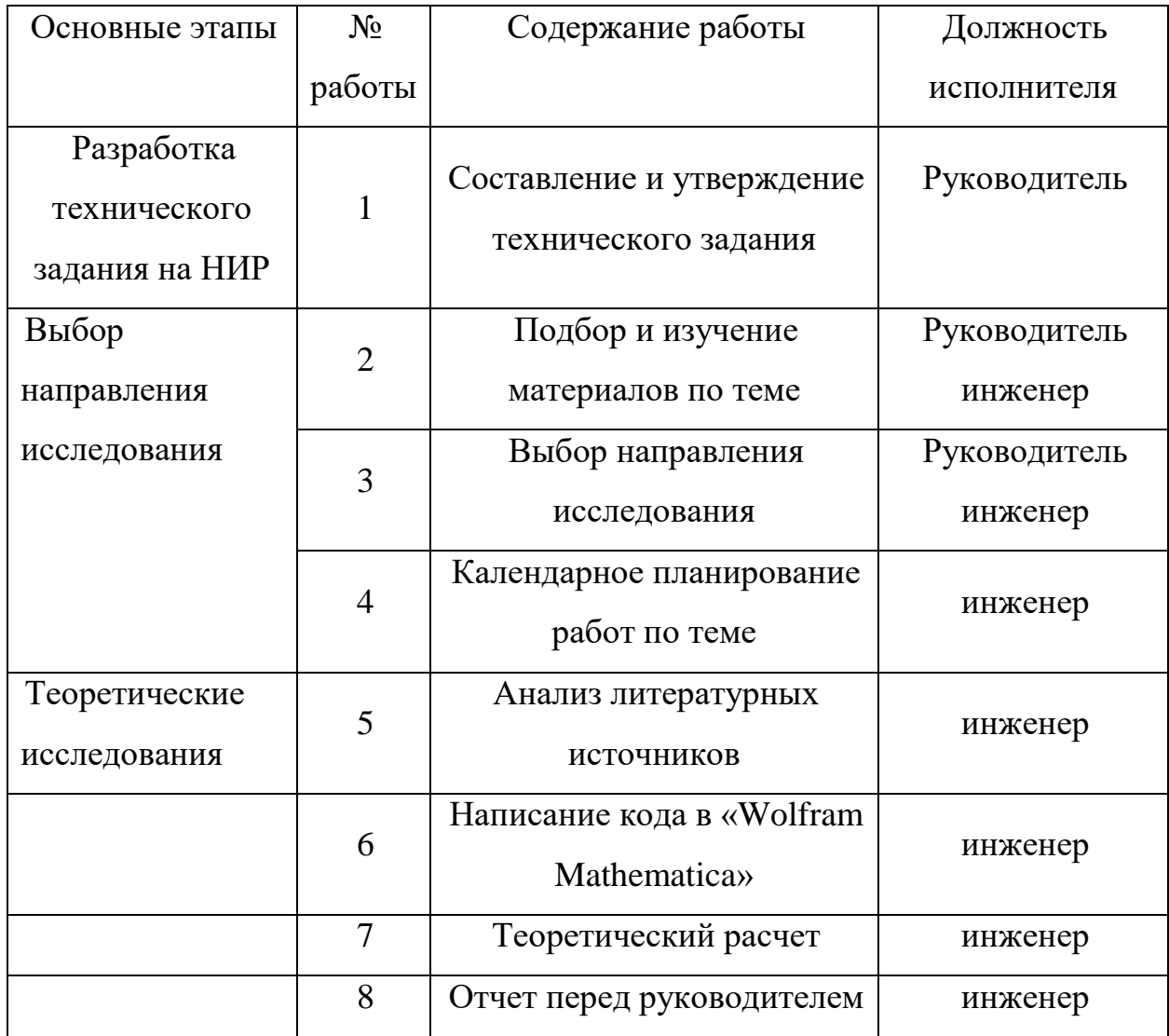

Продолжение таблицы 6

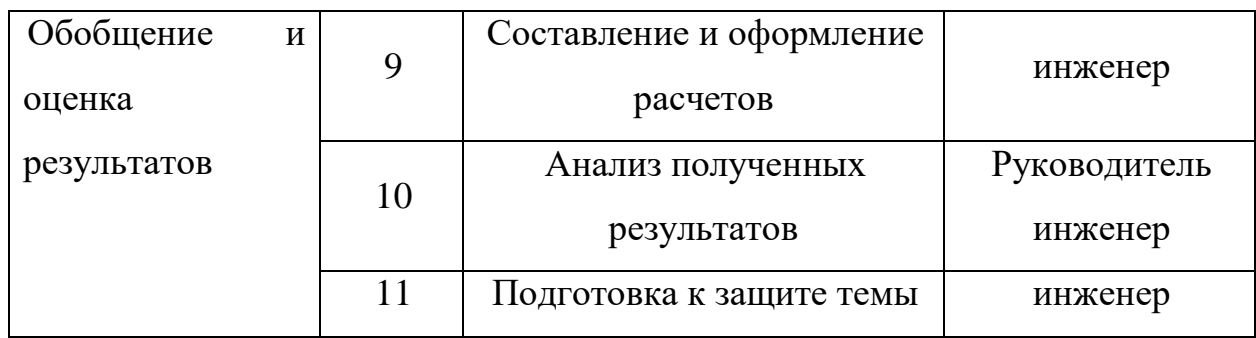

## **5.2.1 Определение трудоемкости выполнения работ**

Трудовые затраты в большинстве случаях образуют основную часть стоимости разработки, поэтому важным моментом является определение трудоемкости работ каждого из участников научного исследования.

Трудоемкость выполнения научного исследования оценивается экспертным путем в человеко–днях и носит вероятностный характер, т.к. зависит от множества трудно учитываемых факторов. Для определения ожидаемого (среднего) значения трудоемкости  $t_{\text{oxid}}$  используется следующая формула:

$$
t_{\text{ox }i} = \frac{3t_{\min i} + 2t_{\max i}}{5}
$$
 (23)

где tож i, чел – дн − ожидаемая трудоемкость выполнения *i*–ой работы;

t<sub>min i</sub>, чел. – дн. – минимально возможная трудоемкость выполнения заданной *i*–ой работы (оптимистическая оценка: в предположении наиболее благоприятного стечения обстоятельств);

 $t_{\text{max}}$  i, чел. – дн. – максимально возможная трудоемкость выполнения заданной *i*–ой работы (пессимистическая оценка: в предположении наиболее неблагоприятного стечения обстоятельств).

Исходя из ожидаемой трудоемкости работ, определяется продолжительность каждой работы в рабочих днях Т<sub>р</sub>, учитывающая параллельность выполнения работ несколькими исполнителями. Такое вычисление необходимо для обоснованного расчета заработной платы, так как удельный вес зарплаты в общей сметной стоимости научных исследований

составляет около 65 %. Продолжительность одной работы (раб. дн.) вычисляется по формуле:

$$
T_{pi} = \frac{t_{\text{ox}}i}{\mathbf{q}_i} \tag{24}
$$

где  $t_{\text{ox }i}$  – ожидаемая трудоемкость выполнения одной работы, чел. -дн.;

 $H_i$  – численность исполнителей, выполняющих одновременно одну и ту же работу на данном этапе, чел.

Используя данные таблицы 6 и формулы (23) и (24) была рассчитана продолжительность каждой из представленных работ. Результаты расчетов представлены в таблице 7.

| $N_{\!2}$      | $t_{\text{min i}}$ , чел. - дн. | $t_{\text{max i}}$ , чел. - дн. | $t_{\rm ox\,i}$ , чел.—дн | $q_{i, 1}$ чел. | $T_{pi}$ , дн. | $T_{\kappa}$ , дн. |
|----------------|---------------------------------|---------------------------------|---------------------------|-----------------|----------------|--------------------|
| 1              | 1                               | $\overline{2}$                  | 1,4                       | 1               | 1,4            | 1,7                |
| 2              | $\overline{2}$                  | 3                               | 2,4                       | $\overline{2}$  | 1,2            | 1,5                |
| 3              | $\overline{2}$                  | 3                               | 2,4                       | 2               | 1,2            | 1,5                |
| $\overline{4}$ | 1                               | $\mathfrak{2}$                  | 1,4                       | 1               | 1,4            | 1,7                |
| 5              | $\overline{4}$                  | 6                               | 4,8                       | 1               | 4,8            | 5,9                |
| 6              | 6                               | 8                               | 6,8                       | 1               | 6,8            | 8,3                |
| $\overline{7}$ | $\overline{4}$                  | 8                               | 5,6                       | 1               | 5,6            | 6,8                |
| 8              | $\overline{4}$                  | $\overline{7}$                  | 5,2                       | $\mathbf{1}$    | 5,2            | 6,3                |
| 9              | 3                               | 5                               | 3,8                       | $\mathbf{1}$    | 3,8            | 4,6                |
| 10             | $\overline{4}$                  | 6                               | 4,8                       | $\overline{2}$  | 2,4            | 2,9                |
| 11             | 6                               | 8                               | 6,8                       | $\mathbf{I}$    | 6,8            | 8,3                |
| Итого          |                                 |                                 | 45,4                      |                 | 40,6           | 49,5               |

Таблица 7 – Временные показатели проведения НИР

Общая продолжительность исследования – 49,5 дней.

## **5.2.2 Разработка графика проведения научного исследования**

Диаграмма Ганта – горизонтальный ленточный график, на котором работы по теме представляются протяженными во времени отрезками, характеризующимися датами начала и окончания выполнения данных работ.

Для удобства построения графика, длительность каждого из этапов работ из рабочих дней следует перевести в календарные дни. Для этого необходимо воспользоваться следующей формулой:

$$
T_{ki} = T_{pi} \cdot k_{\text{KaJ}}
$$

где  $Tki$ , кал. дн. – продолжительность выполнения i–й работы;  $Tpi$ , раб. дн. – продолжительность выполнения i–й работы; кал− коэффициент календарности.

Коэффициент календарности определяется по следующей формуле:

$$
k_{\text{kaJ}} = \frac{T_{\text{kaJ}}}{T_{\text{kaJ}} - (T_{\text{bJX}} + T_{\text{np}})} = \frac{365}{365 - (52 + 14)} = 1,22
$$

где  $T_{\text{Kan}}$ — количество календарных дней в году (Ткал=365);

 $T_{\text{BBIX}}$ – количество выходных дней в году ( $T_{\text{BBIX}}$ =52);

 $T_{\text{ID}}$  – количество праздничных дней в году ( $T_{\text{ID}}$ =14).

Расчетная величина продолжительности работ  $T_{ki}$  была округлена до целых чисел. Расчетные данные сведены в таблице 7, на основании которой был построен календарный план–график.

На основе таблицы 7 строится календарный план–график. График строится разбивкой по месяцам и декадам за период времени дипломирования. При этом работы на графике выделены различной штриховкой в зависимости от исполнителей, ответственных за ту или иную работу. Календарный план–график выполнения данной дипломной работы представлен в приложении А.

#### **5.2.3 Бюджет научно–технического исследования (НТИ)**

При планировании бюджета НТИ должно быть обеспечено полное и достоверное отражение всех видов расходов, связанных с его выполнением. В процессе формирования бюджета НТИ используется следующая группировка затрат по статьям:

– материальные затраты НТИ;

затраты на специальное оборудование для научных (экспериментальных) работ;

– основная заработная плата исполнителей темы;

– дополнительная заработная плата исполнителей темы;

– отчисления во внебюджетные фонды (страховые отчисления);

– затраты научные и производственные командировки;

– контрагентные расходы;

– накладные расходы.

## **5.2.3.1 Расчет материальных затрат НТИ**

Источник финансов в данной работе – НИ ТПУ.

В качестве материальных затрат данного проекта выступает покупка ноутбука, которая составила 32000 р.

## **5.2.3.2 Основная заработная плата исполнителей темы**

Затраты на оплату труда работников, непосредственно занятых выполнением НИОКР, включает в себя основную заработную плату работников (включая премии, доплаты) и дополнительную заработную плату.

$$
3_{3\pi} = 3_{\text{och}} + 3_{\text{qon}}
$$

где  $3_{oCH}$ , руб – основная заработная плата;

Здоп, руб− дополнительная заработная плата.

Основная заработная плата руководителя (лаборанта, инженера) рассчитывается по следующей формуле:

$$
3_{\text{och}} = 3_{\text{AH}} \cdot T_p
$$

где  $3_{\text{oCH}}$  – основная заработная плата одного работника;

 $T_p$  – продолжительность работ, выполняемых научно–техническим работником, раб. дн.;

 $3_{\mu}$  – среднедневная заработная плата работника, руб.

Среднедневная заработная плата рассчитывается по формуле:

$$
3_{\overline{A}^{\mathrm{H}}} = \frac{3_{\mathrm{M}} \cdot \mathrm{M}}{F_{\overline{A}}}
$$

где  $3<sub>w</sub>$  – месячный должностной оклад работника, руб.;

М – количество месяцев работы без отпуска в течение года (при отпуске в 24 раб. Дня – М =11,2 месяца, 5-дневная неделя; при отпуске в 48 раб. дней М=10,4 месяца, 6–дневная неделя);

 $F_{\pi}$  – действительный годовой фонд рабочего времени научно– технического персонала, раб. дн. 251.

Месячный должностной оклад работника:

$$
3_{\rm M} = 3_{\rm rc} \cdot \left(1 + k_{\rm np} + k_{\rm A}\right) \cdot k_{\rm p}
$$

где  $3<sub>rc</sub>$  – заработная плата по тарифной ставке, руб.;

 $k_{\text{ID}}$  – премиальный коэффициент, равный 0,3 (т.е. 30% от 3<sub>Tc</sub>);

 $k_{\text{I}}$  – коэффициент доплат и надбавок составляет примерно 0,2 – 0,5 (в НИИ и на промышленных предприятиях – за расширение сфер обслуживания, за профессиональное мастерство, за вредные условия:  $15-20\%$  от  $3<sub>rc</sub>$ ;

 $k_p$  – районный коэффициент, равный 1,3 (для Томска).

Таким образом заработная плата руководителя за период исследования:

$$
3_{\text{M}} = 23465 \cdot (1 + 0.3 + 0.2) \cdot 1.3 = 45757 \text{ py6}.
$$

$$
3_{\text{AH}} = \frac{45757 \cdot 10.4}{251} = 1896 \text{ py6}.
$$

$$
3_{\text{OCH}} = 1896 \cdot 6 = 11755 \text{ py6}.
$$

Заработная плата младшего научного сотрудника 1 степени за период исследования:

$$
3_{\text{M}} = 14875 \cdot (1 + 0.3 + 0.2) \cdot 1.3 = 29006 \text{ py6}.
$$
  

$$
3_{\text{A}} = \frac{29006 \cdot 10.4}{251} = 1202 \text{ py6}.
$$
  

$$
3_{\text{OCH}} = 1202 \cdot 39 = 47113 \text{ py6}.
$$

## **5.2.3.3 Отчисления во внебюджетные фонды**

В данной статье расходов отражаются обязательные отчисления по установленным законодательством Российской Федерации нормам органам государственного социального страхования (ФСС), пенсионного фонда (ПФ) и медицинского страхования (ФФОМС) от затрат на оплату труда работников.

Величина отчислений во внебюджетные фонды определяется исходя из следующей формулы:

$$
\mathbf{3}_{\text{bhe6}} = \mathbf{k}_{\text{bhe6}} \cdot (\mathbf{3}_{\text{och}} + \mathbf{3}_{\text{qon}})
$$

где квнеб – коэффициент отчислений на уплату во внебюджетные фонды (пенсионный фонд, фонд обязательного медицинского страхования и пр.).

На 2014 г. в соответствии с Федеральным законом от 24.07.2009 №212– ФЗ установлен размер страховых взносов равный 30% [13]. На основании пункта 6 ч. 1 ст. 58 Закона 212–ФЗ для учреждений осуществляющих образовательную и научную деятельность в 2019 году вводится пониженная ставка  $-27,1\%$ .

Страховые отчисления на исполнителей:

$$
3_{\text{BHe61}} = 0,271 \cdot 11755 = 3185 \text{ py6}.
$$
  

$$
3_{\text{BHe62}} = 0,271 \cdot 47113 = 12768 \text{ py6}.
$$
  

$$
3_{\text{BHe6}} = 3185 + 12768 = 15953 \text{ py6}.
$$

## **5.2.3.4 Накладные расходы**

Накладные расходы учитывают прочие затраты организации, не попавшие в предыдущие статьи расходов. В данном исследовании необходимо рассчитать затраты на электроэнергию. Потребляемая мощность ноутбука 0,1 кВт/ч, время работы 41 ч. Стоимость 1 кВт/час – составляет 5,8 руб.

Таким образом, накладные расходы составляют:

$$
3_{\text{HAKJ}} = (\text{cymma crareй } 1 - 3) \cdot k_{\text{HD}} =
$$
  
= 0,16 \cdot (32000 + 58867 + 15953) = 17091 py6,

 $k_{\text{HD}}$  – коэффициент, учитывающий накладные расходы, 16%.

# **5.2.3.5 Формирование бюджета затрат научно–исследовательского проекта**

Определение бюджета затрат на научно–исследовательский проект по каждому варианту исполнения приведен в таблице 8.

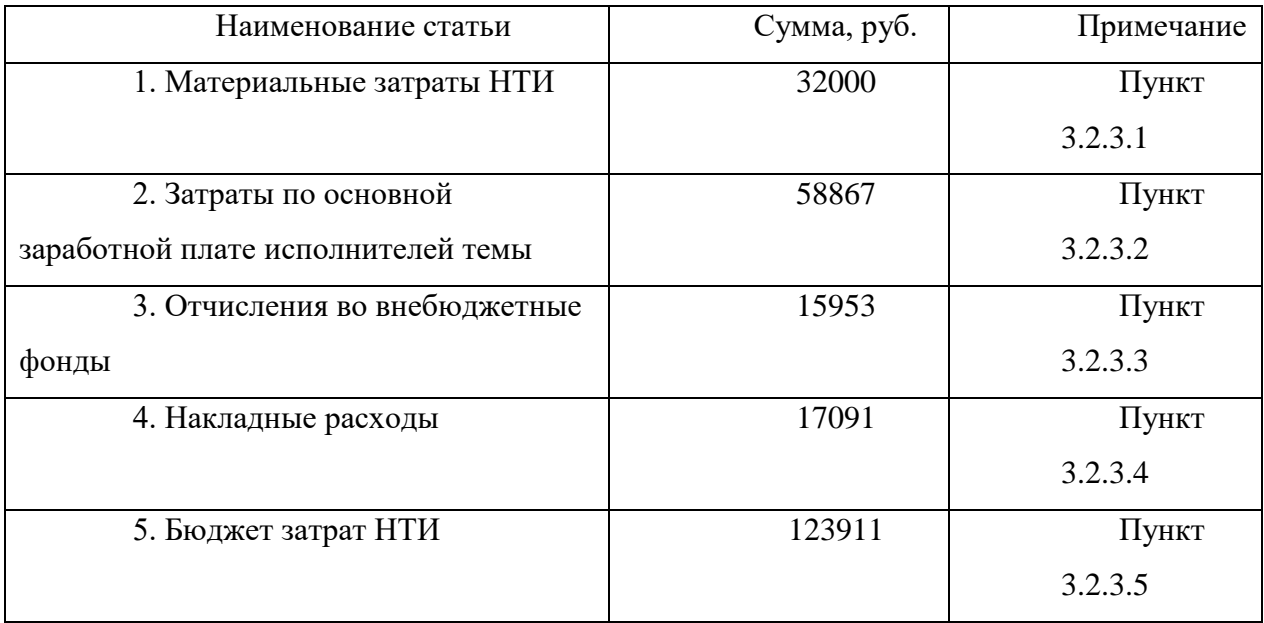

## Таблица 8 – бюджет затрат НТИ

Бюджет затрат НТИ составил 123911 руб.

# **5.3 Определение ресурсной (ресурсосберегающей), финансовой, бюджетной, социальной и экономической эффективности исследования**

Определение эффективности происходит на основе расчета интегрального показателя эффективности научного исследования. Его нахождение связано с определением двух средневзвешенных величин: финансовой эффективности и ресурсоэффективности.

Интегральный финансовый показатель разработки определяется по формуле:

$$
I_{\text{ucn}}^i = \frac{\Phi_{pi}}{\Phi_{\text{max}}}
$$

где  $I_{\rm{ucn}}^i$  — интегральный финансовый показатель разработки;  $\Phi_{pi}$ стоимость *i*- ого варианта исполнения;  $\Phi_{max}$  – максимальная стоимость исполнения научно–исследовательского проекта.

Полученная величина интегрального финансового показателя разработки отражает соответствующее численное увеличение бюджета затрат разработки в разах (значение больше единицы), либо соответствующее численное удешевление стоимости разработки в разах (значение меньше единицы, но больше нуля).

У данной работы всего одно исполнение, которое заключается в рассмотрении в качестве мишени объемной решетки с возможностью поворота стрипов с помощью шагового двигателя. В таком случае получаем, что:

$$
I_{\text{ucn}}^i = \frac{\Phi_{pi}}{\Phi_{\text{max}}} = 1
$$

Интегральный показатель ресурсоэффективности вариантов исполнения объекта исследования можно определить следующим образом:

$$
I_{pi} = \sum_{i=1}^{n} a_i \cdot b_i
$$

Интегральный показатель ресурсоэффективности вариантов исполнения объекта исследования можно определить следующим образом

где  $I_{ni}$  – интегральный показатель ресурсоэффективности для i–го варианта исполнения разработки;  $a_i$ - весовой коэффициент *i*-го варианта исполнения разработки; – бальная оценка *i*–го варианта исполнения разработки, устанавливается экспертным путем по выбранной шкале оценивания;

Расчет интегрального показателя ресурсоэффективности представлен в таблице 9.

Таблица 9 – Сравнительная оценка характеристик вариантов исполнения проекта.

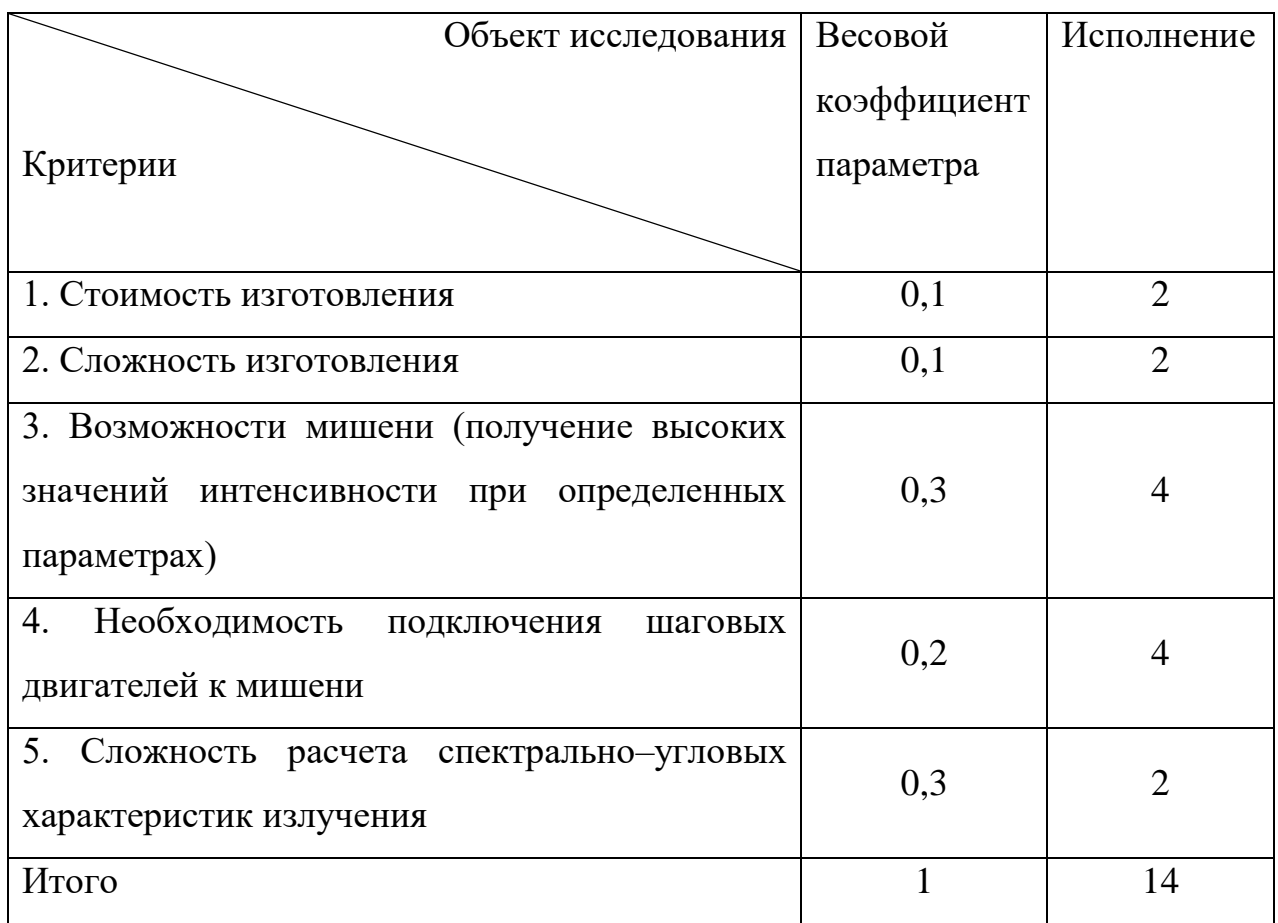

## Iр(исп)= 2∙0,1+2∙0,1+4∙0,3+4∙0,2+2∙0,3=3,0.

Интегральный показатель эффективности вариантов исполнения разработки ( $l_{\rm ucn}^i$ ) определяется на основании интегрального показателя ресурсоэффективности и интегрального финансового показателя по формуле:

$$
I_{\text{ucn}}^i = \frac{I_{\text{p}-\text{ucni}}}{I_{\text{bump}}^{\text{ucni}}}
$$

Сравнение интегрального показателя эффективности вариантов исполнения разработки позволит определить сравнительную эффективность проекта, (таблица 10) и выбрать наиболее целесообразный вариант из предложенных.

Сравнительная эффективность проекта (Э<sub>ср</sub>):

$$
\Theta_{\rm cp} = \frac{I_{\rm acni}}{I_{\rm acni}}
$$

| $N_2$             | Показатели                                                 | Данный проект |
|-------------------|------------------------------------------------------------|---------------|
|                   | Интегральный финансовый показатель разработки              |               |
| 2                 | Интегральный показатель ресурсоэффективности<br>разработки | 3,0           |
| $\mathbf{\Omega}$ | Интегральный показатель эффективности                      |               |

Таблица 10 – Сравнительная эффективность разработки

Сравнение значений интегральных показателей эффективности позволяет понять и выбрать более эффективный вариант решения поставленной технической задачи с позиции финансовой и ресурсной эффективности. В данном случае имеет лишь один вариант решения задачи. Следовательно, предоставленный вариант и предполагается лучшим.

## **5.4 Выводы по главе**

В ходе работы определены сильные и слабые стороны рассматриваемого проекта (SWOT–анализ). У данного метода в связи с хорошими характеристиками достаточно устойчивые перспективы для его использования в определении длины волны коротких сгустков.

Бюджет научно–технического исследования составил 123911 рублей. Бюджет проекта состоит из материальных затрат (32000 руб.), затрат на оплату труда (58867 руб.), оплату страховых взносов (15953 руб и накладных расходов (17091 руб.).

### **6 Социальная ответственность**

Данная работа заключается в проведении эксперимента по взаимодействию пучка релятивистских электронов с периодическими мишенями, состоящими из наклонных стрипов и плоских стрипов, и обработки полученных данных и их последующим анализом. К этапам проведения данной работы относятся:

– постановка эксперимента, выбор параметров мишени и ускорителя;

– мероприятия, направленные на подготовку к эксперименту, калибровка оборудования;

– написание кода в программе "Wolfram Mathematica" для спектральных и угловых распределений интенсивности излучения для данной мишени;

– Проведение эксперимента и получение спектральных и угловых распределений излучения;

– Обработка экспериментальных данных в программе "Wolfram Mathematica", восстановление спектров, получение графиков;

– анализ полученных данных.

### **6.1 Анализ вредных и опасных факторов**

Выявление вредных и опасных факторов осуществлялась с использованием нормативного документа «Система стандартов безопасности труда (ССБТ). Опасные и вредные производственные факторы. Классификация» [14].

Вредные производственные факторы приводят к заболеванию или усугубляют уже имеющиеся заболевания, опасные производственные факторы приводят к травме, в том числе смертельной [15].

В ходе выполнения эксперимента на ускорителе электронов на здоровье персонала могут влиять такие вредные и опасные факторы, как повышенный уровень радиации, поражение электрическим током, воздействие радиации (ВЧ,

УВЧ, СВЧ и т.д.), недостаточная освещенность рабочей зоны, отклонение показателей микроклимата и повышенный уровень шума в помещении [2]. Помимо этого, необходимо рассмотреть соответствует ли помещение требованиям пожаробезопасности. Далее каждый из факторов будет рассмотрен более подробно.

**6.1.1 Обоснование и разработка мероприятий по снижению уровней опасного и вредного воздействия и устранению их влияния при работе на персональном компьютере (ПК)**

## **6.1.1.1 Организационные мероприятия**

Весь персонал обязан знать и строго соблюдать правила техники безопасности [15]. Обучение персонала технике безопасности и производственной санитарии состоит из вводного инструктажа и инструктажа на рабочем месте ответственным лицом.

Проверка знаний правил техники безопасности проводится квалификационной комиссией после обучения на рабочем месте. Проверяемому, присваивается соответствующая его знаниям и опыту работы квалификационная группа по технике безопасности и выдается специальной удостоверение.

Лица, обслуживающие электроустановки не должны иметь увечий и болезней, мешающих производственной работе. Состояние здоровья устанавливается медицинским освидетельствованием [15].

## **6.1.1.2 Организация рабочего места оператора ПК**

Рациональная планировка рабочего места предусматривает четкий порядок и постоянство размещения предметов, средств труда и документации. То, что требуется для выполнения работ чаще, должно располагаться в зоне легкой досягаемости рабочего пространства, как на рисунке 12.

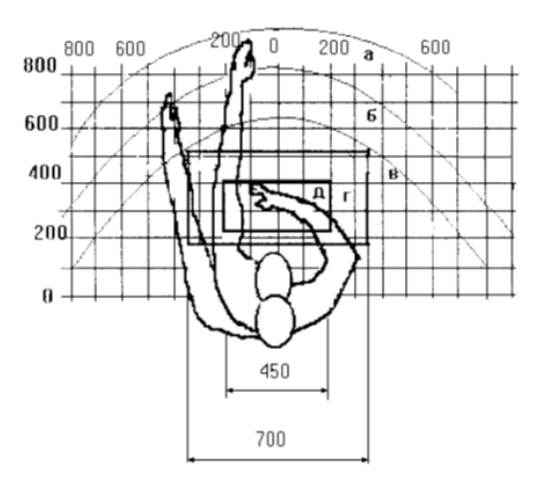

Рисунок 12 – Зоны досягаемости рук в горизонтальной плоскости: а – зона максимальной досягаемости рук; б – зона досягаемости пальцев при вытянутой руке; в – зона легкой досягаемости ладони; г – оптимальное пространство для грубой ручной работы; д – оптимальное пространство для тонкой ручной работы.

Оптимальное размещение предметов труда и документации в зонах досягаемости рук: дисплей размещается в зоне «а» (в центре); клавиатура – в зоне «г» или «д»; системный блок размещается в зоне «б» (слева); принтер находится в зоне «а» (справа); документация: в зоне легкой досягаемости ладони – в зоне «в» (слева) – литература и документация, необходимая при работе; в выдвижных ящиках стола – литература, не используемая постоянно.

При проектировании письменного стола должны быть учтены следующие требования [16]:

1) Высота рабочей поверхности стола рекомендуется в пределах 680–800 мм. Высота рабочей поверхности, на которую устанавливается клавиатура, должна быть 650 мм. Рабочий стол должен быть шириной не менее 700 мм и длиной не менее 1400 мм. Должно иметься пространство для ног высотой не менее 600 мм, шириной – не менее 500 мм, глубиной на уровне колен – не менее 450 мм и на уровне вытянутых ног – не менее 650 мм.

2) Рабочее кресло должно быть подъёмно–поворотным и регулируемым по высоте и углам наклона сиденья и спинки, а также расстоянию спинки до переднего края сиденья, при этом регулировка каждого параметра независимая, легко осуществляемая и имеет надежную фиксацию. Высота сиденья регулируется в пределах 400–500 мм. Глубина сиденья составляет 380 мм, а

ширина – 400 мм. Высота опорной поверхности спинки 300 мм, ширина – 380 мм. Угол наклона спинки стула к плоскости сиденья изменяется в пределах  $90^{\circ}$ -10°. Поверхность сиденья, спинки и других элементов стула (кресла) является полумягкой, с нескользящим, неэлектризующимся и воздухопроницаемым покрытием, обеспечивающим легкую очистку от загрязнений.

3) Монитор должен быть расположен на уровне глаз оператора на расстоянии 500–600 мм. Согласно нормам, угол наблюдения в горизонтальной плоскости должен быть не более 45° к нормали экрана. Лучше если угол обзора будет составлять 30°. Кроме того, должна быть возможность выбирать уровень контрастности и яркости изображения на экране.

Должна предусматриваться возможность регулирования экрана:

– по высоте  $\pm$  3 см

– по наклону от  $10^{\circ}$  до  $20^{\circ}$  относительно вертикали;

– в левом и правом направлениях.

4) Клавиатуру следует располагать на поверхности стола на расстоянии 100–300 мм от края. Нормальным положением клавиатуры является её размещение на уровне локтя оператора с углом наклона к горизонтальной плоскости 15°. Более удобно работать с клавишами, имеющими вогнутую поверхность, четырёхугольную форму с закруглёнными углами. Конструкция клавиши должна обеспечивать оператору ощущение щелчка. Цвет клавиш должен контрастировать с цветом панели.

5) При однообразной умственной работе, требующей значительного нервного напряжения и большого сосредоточения, рекомендуется выбирать неяркие, малоконтрастные цветовые оттенки, которые не рассеивают внимание (малонасыщенные оттенки холодного зеленого или голубого цветов). При работе, требующей интенсивной умственной или физической напряженности, рекомендуются оттенки тёплых тонов, которые возбуждают активность человека.

### **6.1.2 Микроклимат**

Воздух рабочей зоны (микроклимат) производственных помещений определяют следующие параметры: температура, относительная влажность, скорость движения воздуха. Оптимальные и допустимые значения характеристик микроклимата устанавливаются в соответствии с [17] и приведены в таблице 10.

| Период года | Температура, °С | Относительная | Скорость движения   |  |
|-------------|-----------------|---------------|---------------------|--|
|             |                 | Влажность, %  | воздушных масс, м/с |  |
| Холодный    | $23 - 25$       | 40–60         | Не более $0,1$      |  |
| Теплый      | $23 - 25$       |               | Не более $0,1$      |  |

Таблица 10 – Оптимальные и допустимые параметры микроклимата

К мероприятиям по оздоровлению воздушной среды в производственном помещении относятся: правильная организация вентиляции и кондиционирования воздуха, отопление помещений [17]. Вентиляция может осуществляться естественным и механическим путём. В помещение должны подаваться следующие объёмы наружного воздуха: при объёме помещения до 20 м<sup>3</sup> на человека – не менее 30 м<sup>3</sup> в час на человека; при объёме помещения более 40 м<sup>3</sup> на человека и отсутствии выделения вредных веществ допускается естественная вентиляция.

Система отопления должна обеспечивать достаточное, постоянное и равномерное нагревание воздуха. В помещениях с повышенными требованиями к чистоте воздуха должно использоваться водяное отопление. Параметры микроклимата в аудитории №114 11–го корпуса ТПУ регулируются системой центрального отопления, и имеют следующие значения: влажность - 40 %, скорость движения воздуха – 0,1 м/с, температура летом – 20–25 °С, зимой – 13– 15 °С.

Для расчета кратности воздухообмена вентилятора в аудитории №114 11– го корпуса ТПУ объемом  $V=259,98 \text{ m}^3 \ (S=64,96 \text{ m}^2, h=4 \text{ m})$ , который будет обеспечивать циркуляцию воздушных масс в помещении, воспользуемся формулой:

$$
W = V \cdot k \tag{23}
$$

где k – нормированная кратность воздухообмена (для лабораторий k=3). Подставляя данные в формулу 23 получим характеристику кратности воздухообмена вентилятора:

$$
W = 259,98 \cdot 3 = 779,94 \frac{\mathrm{m}^3}{\mathrm{q}}
$$

Таким образом, в аудиторию необходимо поставить вентилятор канальный центробежный Shuft CFK 160 MAX с мощностью 780  $\frac{M^3}{n}$  $\frac{q}{q}$  [18].

Основной недостаток такой вентиляции в том, что приточный воздух поступает в помещение без предварительного нагревания.

Недостаточная освещенность способствует возрастанию нагрузки на органы зрения, приводит к утомляемости организма, способствует развитию близорукости. В то время излишне яркий свет слепит, снижает зрительные функции, приводит к перевозбуждению нервной системы.

Естественное и искусственное освещение нормируется документом [19]. Количество источников освещения n для помещения рассчитывается по формуле:

$$
n=\frac{E\cdot S\cdot Z\cdot K}{F\cdot U\cdot m},
$$

где *E* – нормированная освещенность (*Е*=300 лк);

*S* – площадь помещения (*S*=64,96);

*Z* – поправочный коэффициент светильника (*Z*=1,2);

 $K$  – коэффициент запаса, учитывающий снижение освещенности эксплуатации (*K*=1,2);

 $F$  – световой поток одной лампы ЛД 40 ( $F$ =2130 лм);

*U* – коэффициент использования (*U*=0,55); *m* – число ламп в светильнике (*m*=2).

Переходя к расчетам, получим число источников освещения:

$$
n = \frac{300 \cdot 64,96 \cdot 1,2 \cdot 1,2}{2130 \cdot 0,55 \cdot 2} = 11,97.
$$

Таким образом, необходимое количество источников в лаборатории 114 примем равным 12 шт. Высота подвеса светильников должна быть не меньше 1 м.

## **6.1.3 Шум**

Превышение уровня шума. возникает при работе механических и электромеханических изделий.

Для оценивания шумовой обстановки допускается использовать числовую характеристику, называемую уровнем звука (измеряется в дБ). В соответствии с [20] допустимый уровень шума при работе, требующей сосредоточенности, работе с повышенными требованиями к процессам наблюдения и дистанционного управления производственными циклами на рабочих местах в помещениях с шумным оборудованием, составляет 75 дБ. Зоны с уровнем звука 80 дБ должны быть обозначены знаками безопасности согласно [21].

В аудитории в аудитории №114 11–го корпуса ТПУ основными источниками шума являются кондиционер, компьютеры (охлаждение внутри системного блока, оптические приводы DVD–ROM).

В соответствии со спецификацией на компьютер DNS Office XL, уровень шума блока питания компьютера составляет 5–10 дБ, уровень шума охлаждающего устройства процессора 15–20 дБ, остальные элементы охлаждения являются пассивными и их уровень шума не учитывается. Шум, вызываемый работой оптических приводов, также не учитывается, так как они используются в работе незначительно малое время.

В соответствии со спецификацией на кондиционер LG S09AWU, максимальный уровень шума, производимого внутренним его блоком, составляет 28 дБ сверх фонового шума.

В рассматриваемый аудитории дополнительная звукоизоляция не требуется, так как предельное значение уровня шума не достигается.

Для доведения уровня шума до санитарных норм следует придерживаться следующих правил при организации труда в помещении:

– внутренний блок кондиционера следует располагать вдали от людей, занимающихся творческой деятельностью (программисты), и не использовать на полную мощность, если позволяют климатические условия;

– своевременно осуществлять профилактику системных блоков компьютеров (очистка от пыли и смазывание движущихся частей охлаждающих установок, замена излишне шумных комплектующих).

Защита от повышенных уровней шума осуществляется методами его снижения в источнике образования и на пути распространения, устройством экранов и звукопоглощающих облицовок, средствами индивидуальной защиты согласно [20, 21].

## **6.1.4 Повышенный уровень ионизирующих изучений в рабочей зоне**

К опасным и вредным производственным факторам, связанным с повышенным уровнем ионизирующих излучений, относят следующие виды излучений:

а) коротковолновое электромагнитное излучение (потоки фотонов высоких энергий) – рентгеновское излучением и гамма–излучение;

б) потоки частиц:

– бета–частиц (электронов и позитронов);

– альфа–частиц (ядер атома гелия–4);

– нейтронов;

– протонов, других ионов, мюонов и др.;

– осколков деления (тяжелых ионов, возникающих при делении ядер);

в) излучение, вызванное радиоактивным загрязнением (выше природного фона), в том числе загрязнением техногенными радионуклидами:

– радиоактивное загрязнение воздуха рабочей зоны работающих (из–за наличия радиоактивных газов радона, актинона, продуктов их радиоактивного распада, аэрозолей, содержащих радионуклиды);

– радиоактивное загрязнение поверхностей и материалов производственной среды, включая средства защиты работающих и их кожные покровы.

В результате воздействия ионизирующих излучений на организм человека нарушается нормальное течение биохимических процессов и обмен веществ. В зависимости от величины поглощенной дозы излучения и от индивидуальных особенностей организма. Вызванные изменения могут быть обратимыми или необратимыми. Любой вид ионизирующего излучения вызывает биологические изменения в организме как при внешнем облучении, когда источник облучения находится вне организма, так и при внутреннем облучении, когда радиоактивные вещества попадают внутрь организма.

Согласно санитарно–эпидемиологическим правилам и нормативам «Гигиенические требования к устройству и эксплуатации рентгеновских кабинетов, аппаратов и проведению рентгенологических исследований» [22], данный вид ускорителей относится к I группе, то есть к группе ускорителей с максимальной энергией ускоренных электронов до 10 МэВ. При вышеуказанной энергии электронов фотоядерные реакции возможны лишь с отдельными изотопами и наведенная активность окружающей среды практически не представляет опасности для здоровья людей.

Согласно документу [23] радиационная защита от всех видов ионизирующего излучения, возникающего при работе ускорителя, должна проектироваться та, чтобы суммарные годовые эффективные дозы облучения персонала не превышали величин 20 м<sup>3</sup>/год для персонала группы А, 5 м<sup>3</sup>/год для персонала группы Б (сюда относятся студенты) и 1 м<sup>3</sup>/год для обычного

населения. При этом следует учитывать максимальное время работы ускорителя в течение года и вводить коэффициент запаса, равный 2.

Данные ускорительные установки находится в специальном бункере, конструкция радиационной защиты которых обеспечивает необходимую защиту персонала и населения в соответствии с документом [24]. Доступ лиц, не связанных непосредственно с работой на ускорителе, должен быть регламентирован. Перед включением микротрона необходимо в срочном порядке покинуть бункер, после чего убедиться, что двери плотно закрыты и все условия удовлетворяют требованиям. Во время работы ускорителя на пульте управления и над входом в рабочую камеру в обязательном порядке горят предупреждающие световые сигналы.

Дополнительно необходимо использовать средства индивидуальной защиты (халат, шапочка, резиновые перчатки, тапочки), а также носить индивидуальный дозиметр в нагрудном кармане (для контроля дозы радиоактивного излучения, полученной персоналом при работе на ускорителе).

## **6.1.5 Воздействие радиации (ВЧ, УВЧ, СВЧ и т.д.)**

При работе с микротроном источниками ВЧ и СВЧ излучений могут выступать источник СВЧ поля для микротрона, излучающие проводящие мишени в процессе их взаимодействия с релятивистскими электронами и стендовый ГГц излучатель и излучение от компьютера. Под влиянием ионизирующего излучения в организме может происходить нарушение нормальной свертываемости крови, увеличение хрупкости кровеносных сосудов, снижение иммунитета и др.

Согласно документу [25] напряженность электромагнитного поля на расстоянии 50 см вокруг экрана по электрической составляющей должна быть не более:

– в диапазоне частот 5–2000 Гц – 25 В/м;

– в диапазоне частот 2–400 кГц – 2,5 В/м.

Плотность магнитного потока:

– в диапазоне частот 5–2000 Гц – 250 нТл;

– в диапазоне частот 2–400 кГц – 250 нТл;

При работе с компьютером источником ионизирующего излучения является дисплей. Доза облучения при расстоянии до дисплея 20 см составляет 50 мкР/час. По [26] конструкция ЭВМ должна обеспечивать мощность эквивалентной дозы рентгеновского излучения в любой точке на расстоянии 0,05 м от экрана не более 100 мкР/час.

Для устранения и минимизации влияния излучений данного диапазона на персонал необходимо производить включение микротрона и его отдельных компонентов в то время, когда персонала нет в помещении. Те же требования относятся к ГГц (гигагерц) излучателю. Для минимизации влияния излучения от компьютерного монитора размещение в лаборатории ПК должно соответствовать санитарным нормам [26].

## **6.1.6 Поражение электрическим током**

Факторами опасного и вредного воздействия на человека, связанными с использованием электрической энергии, являются:

– протекание электрического тока через организм человека;

– воздействие электрической дуги;

– воздействие биологически активного электрического поля;

– воздействие биологически активного магнитного поля;

– воздействие электростатического поля;

– воздействие электромагнитного излучения (ЭМИ).

Биологически активными являются электрические и магнитные поля, напряженность которых превышает предельно допустимые уровни

Опасные и вредные последствия для человека от воздействия электрического тока, электрической дуги, электрического и магнитного полей, электростатического поля и ЭМИ проявляются в виде электротравм, механических повреждений и профессиональных заболеваний.

Степень воздействия зависит от экспозиции фактора, в том числе от рода и величины напряжения и тока, частоты электрического тока, пути тока через тело человека, продолжительности воздействия электрического тока или электрического и магнитного полей на организм человека, условий внешней среды [27].

Знание допустимых для человека значений тока и напряжения позволяет правильно оценить опасность поражения и определить требования к защитным мерам от поражения электрическим током.

Устанавливает предельно допустимые уровни напряжений прикосновения и токов, протекающих через тело человека [27]. Под напряжением прикосновения понимается напряжение между двумя точками цепи тока, которых одновременно касается человек. Нормы предназначены для проектирования способов и средств защиты от поражения электрическим током людей при их взаимодействии с электроустановками. Они соответствуют прохождению тока через тело человека по пути «рука – рука» или «рука – ноги».

Стандарт предусматривает нормы для электроустановок при нормальном (неаварийном) режиме их работы, а также при аварийных режимах производственных и бытовых электроустановок.

К основным мероприятиям по обеспечению электробезопасности электроустановок можно отнести:

– отключение напряжения с токоведущих частей, на которых или вблизи которых будет проводиться работа, и принятие мер по обеспечению невозможности подачи напряжения к месту работы.

– вывешивание плакатов, указывающих место работы;

– заземление корпусов всех установок через нулевой провод;

– покрытие металлических поверхностей инструментов надежной изоляцией;

– недоступность токоведущих частей аппаратуры (заключение в корпуса электро–поражающих элементов, заключение в корпус токоведущих частей) [27].

По электробезопасности аудитория №114 11–го корпуса ТПУ было отнесено ко 2–му классу по электробезопасности [28].

## **6.1.7 Требованиям пожаробезопасности**

Согласно [29] в зависимости от характеристики используемых в производстве веществ и их количества, по пожарной и взрывной опасности помещения подразделяются на категории А, Б, В, Г, Д. Так как помещение по степени пожаровзрывоопасности относится к категории В [29], т.е. к помещениям с твердыми сгорающими веществами, необходимо предусмотреть ряд профилактических мероприятий.

Возможные причины возгорания [30]:

– неисправность токоведущих частей установок;

– работа с открытой электроаппаратурой;

– короткие замыкания в блоке питания;

– несоблюдение правил пожарной безопасности;

– наличие горючих компонентов: документы, двери, столы, изоляция кабелей и т.п.

Мероприятия по пожарной профилактике разделяются на: организационные, технические, эксплуатационные и режимные.

Организационные мероприятия предусматривают правильную эксплуатацию оборудования, правильное содержание зданий и территорий, противопожарный инструктаж рабочих и служащих, обучение производственного персонала правилам противопожарной безопасности, издание инструкций, плакатов, наличие плана эвакуации.

К техническим мероприятиям относятся: соблюдение противопожарных правил, норм при проектировании зданий, при устройстве электропроводов и оборудования, отопления, вентиляции, освещения, правильное размещение оборудования.

К режимным мероприятиям относятся, установление правил организации работ, и соблюдение противопожарных мер. Для предупреждения возникновения пожара от коротких замыканий, перегрузок и т. д. необходимо соблюдение следующих правил пожарной безопасности:

– исключение образования горючей среды (герметизация оборудования, контроль воздушной среды, рабочая и аварийная вентиляция); применение при строительстве и отделке зданий несгораемых или трудно сгораемых материалов;

– правильная эксплуатация оборудования (правильное включение оборудования в сеть электрического питания, контроль нагрева оборудования);

– правильное содержание зданий и территорий (исключение образования источника воспламенения – предупреждение самовозгорания веществ, ограничение огневых работ);

– обучение производственного персонала правилам противопожарной безопасности;

– издание инструкций, плакатов, наличие плана эвакуации;

– соблюдение противопожарных правил, норм при проектировании зданий, при устройстве электропроводов и оборудования, отопления, вентиляции, освещения;

– правильное размещение оборудования;

– своевременный профилактический осмотр, ремонт и испытание пожаротушащего оборудования [31].

## **6.2 Обоснование мероприятий по предотвращению ЧС и разработка порядка действия в случае возникновения ЧС**

Все помещения лаборатории должны соответствовать требованиям пожарной безопасности и иметь средства пожаротушения [31]. К первичным средствам пожаротушения в лаборатории относятся порошковые огнетушители,

сухой песок. В лаборатории имеется порошковый огнетушитель ОП, ручной, объемом 5 л.

Для предупреждения возникновения пожара от коротких замыканий, перегрузок и т. Д. Необходимо соблюдение следующих правил пожарной безопасности [30]:

– исключение образования горючей среды (герметизация оборудования, контроль воздушной среды, рабочая и аварийная вентиляция);

– правильная эксплуатация оборудования (правильное включение оборудования в сеть электрического питания, контроль нагрева оборудования);

– правильное содержание зданий и территорий (исключение образования источника воспламенения – предупреждение самовозгорания веществ, ограничение огневых работ);

– обучение производственного персонала правилам противопожарной безопасности;

– применение при строительстве и отделке зданий несгораемых или трудно сгораемых материалов;

– издание инструкций, плакатов, наличие плана эвакуации;

– соблюдение противопожарных правил, норм при проектировании зданий, при устройстве электропроводов и оборудования, отопления, вентиляции, освещения;

– правильное размещение оборудования;

– своевременный профилактический осмотр, ремонт и испытание оборудования [31].

К ситуациям, которые могут встретиться при работе в помещении с микротроном можно отнести падение с высоты роста, падение с лестницы и удар током. Мероприятия по предотвращению данных ситуаций представлены в таблице 11.

# Таблица 11 – Мероприятия по предотвращению чрезвычайных ситуаций (ЧС)

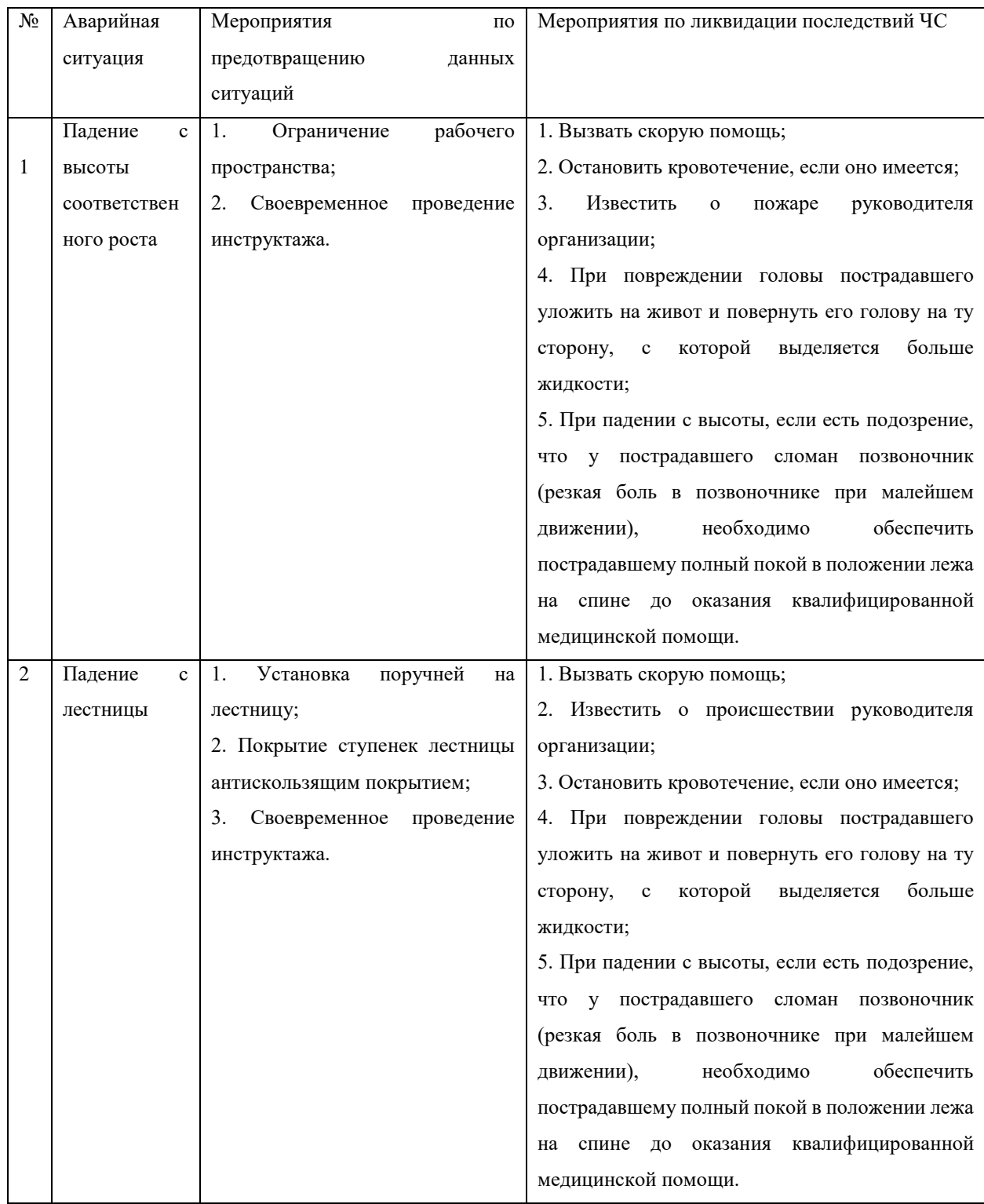

#### 3 Поражение электрически м током 1. Заземление всех электроустановок; 2. Ограничение рабочего пространства; 3. Обеспечение недоступности токоведущих частей аппаратуры; 4. Своевременное проведение инструктажа. 1. Быстро освободить пострадавшего от действия электрического тока [19]; 2. Вызвать скорую помощь по телефону 112; 3. Известить о пришествии руководителя организации; 4. Если пострадавший потерял сознание, но дыхание сохранилось, его следует удобно уложить, расстегнуть стесняющую одежду, создать приток свежего воздуха и обеспечить полный покой [32]; 5. Пострадавшему надо дать понюхать нашатырный спирт, сбрызнуть лицо водой, растереть и согреть тело; 6. При отсутствии дыхания нужно немедленно делать искусственное дыхание и массаж сердца. 4 Пожар 1. Установление средств автоматического пожаротушения в помещениях; 2. Установка датчиков дыма и огня; 3. Своевременное проведение инструктажа; 4. Не оставлять включенными электроприборы. 1. Немедленно сообщить о пожаре в пожарную охрану; 2. Известить о пожаре руководителя организации; 3. Включить пожарную сигнализацию; 4. Оценить обстановку и приступить к тушению очага возгорания имеющимися средствами пожаротушения (огнетушителями);

## Продолжение таблицы 11

**6.3 Выводы по главе**

В разделе рассмотрены:

– правовые и организационные вопросы обеспечения безопасности аудитории №114 10–го корпусе ТПУ;

– вероятные ЧС, которые может инициировать объект исследования;

– мероприятия по предотвращению ЧС, разобран порядок действий в случае ЧС.

По электробезопасности аудитория №114 11–го корпуса ТПУ было отнесено ко 2–му классу по электробезопасности [28]. По пожароопасности помещение отнесено к категории В [29].

В разделе также рассмотрены вредные и опасные факторы, разработаны способы исключения их воздействия или минимизации этого воздействия:

- микроклимат [17–19];
- шум [20, 21];
- повышенный уровень ионизирующих изучений [22–24];
- воздействие радиации (ВЧ, УВЧ, СВЧ и т.д.) [25–26];
- поражение электрическим током [27, 28, 32];
- требованиям пожаробезопасности [29–31].
## **Заключение**

В ходе проделанной работы было проведено ознакомление с моделью поверхностных токов и основных характеристик ИСП для объемной мишени. Были получены ожидаемые спектральные и угловые распределения интенсивности для микротрона НИИ ТПУ, которые позволят получить максимальную интенсивность ИСП, для 5–го и 6–го порядков межбанчевого резонанса. Выбраны 4 угла θ, линии спектра которых соответствуют данным частотам межбанчевых резонансов. Проведён анализ полученных зависимостей.

В результате проделанной работы были сделаны следующие выводы:

– при проведении эксперимента расстояние, соответствующее дальней волновой зоне, может быть более нескольких метров, поэтому необходимо использование методики подавления эффектов ближней зоны с помощью параболических зеркал;

– азимутальные распределения могут иметь два симметричных максимумов относительно ординаты графика, но расположены близко друг к другу, поэтому для проведения экспериментов можно выбрать азимутальный угол ξ=0 º;

– полуширина на полувысоте линий спектра для ИСП в случае с объемной решеткой уменьшается при увеличении числа стрипов мишени N;

– при проведении эксперимента необходимо принять угол наклона стрипов равным  $\alpha = 30^{\circ}$ , поскольку при этом наблюдается максимальное значение интенсивности для рассчитанных углов  $\theta$  (см. таблицу 2);

– оптимальным значением ширины стрипа, *а* является значение 15 мм, поскольку при этом наблюдается максимальная интенсивность в угловом распределении и при этом угол наклона стрипов можно выставить на нулевое значение;

– при уменьшении расстояния до детектора в предволновой зоне полуширина линий на полувысоте угловых распределений интенсивности ИСП по углу  $\xi$  увеличивается;

73

- при уменьшении расстояния до детектора в предволновой зоне происходит уменьшение интенсивности ИСП в максимуме.

## Список используемых источников

1. M. C. Lampel, in Advanced accelerator concepts: Eighth workshop, Eds. W. Lawson, C. Bellamy, and D. Brosius (Am. Inst. of Phys., 1999), pp. 785.

2. V. Kumar and K.–J. Kim, Phys. Rev. E 73, 026501.

3. А. Н. Алейник, А. С. Арышев. Стимулированное излучение Смита -Парселла. Письма в ЖЭТФ, том 79, вып. 7, с. 396 - 399.

4. Болотовский Б. М. Путь формирования и его роль в излучении движущихся зарядов // Труды ФИАН. - 1982. - Т. 140. - с. 95 - 139.

5. Д. В. Карловец, А. П. Потылицын. Излучение Смита-Парселла в "предволновой" зоне. Письма в ЖЭТФ, том 84, вып. 9, с. 579–583.

6. Karataev P. V. Pre–wave effect in transition and diffraction radiation: Problems and solutions // Physics Letters A.  $-2005$ .  $-$  pp. 428–438.

7. Lars Fröhlich. Bunch Length Measurements Using a Martin-Puplett Interferometer at the VUV-FEL. Diploma Thesis. Desy-Thesis 2005-011 TESLA-FEL 2005-02 June 2005.  $-52$  p.

8. Ричард Лайонс. Цифровая обработка сигналов: Второе издание. Пер. с англ. – М.: ООО «Бином–Пресс», 2006 г. – 656 с.

9. Потылицын А. П. Излучение электронов в периодичских структурах. - Томск: Изд-во НТЛ, 2009. - 280 с.

10. Г. А. Науменко, А. П. Потылицын. Спектр когерентного переходного излучения, генерируемого модулированным электронным пучком. Письма в ЖЭТФ, том 106, вып. 2, с. 115 - 118.

11. Видяев И. Г., Серикова Г. Н., Гаврикова Н. А. Финансовый менеджмент. ресурсоэффективность  $\mathbf{M}$ ресурсосбережение: учебнометодическое пособие //Томск: ТПУ. - 2014.

12. **SWOT** Analysis pecypc]. URL: **[Электронный** https://www.mindtools.com/pages/article/newTMC 05.htm (лата обрашения:  $11.05.2021$ ).

75

13. расчет заработной платы с отчислениями в фонды [Электронный ресурс]. – URL: https://1c–wiseadvice.ru/company/blog/raschet–zarabotnoy–platy– s–otchisleniyami–v–fondy/ (дата обращения: 11.05.2021).

14. ГОСТ 12.0.003–2015. Система стандартов по безопасности труда. Опасные и вредные производственные факторы. Классификация.

15. Приказ Минэнерго России от 13.01.2003 № 6 (ред. от 13.09.2018) "Об утверждении Правил технической эксплуатации электроустановок потребителей" [Электронный ресурс]. – URL: https://docs.cntd.ru/document/901839683?section=text (дата обращения: 11.05.2021).

16. ГОСТ 12.2.032–78. Система стандартов безопасности труда. Рабочее место при выполнении работ сидя. Общие эргономические требования.

17. ГОСТ 12.1.005–88. Система стандартов безопасности труда. Общие санитарно–гигиенические требования к воздуху рабочей зоны.

18. ГОСТ 31961–2012. Вентиляторы промышленные. Показатели энергоэффективности.

19. СанПиН 1.2.3685–21. Санитарно–эпидемиологические правила и нормативы «Гигиенические нормативы и требования к обеспечению безопасности и (или) безвредности для человека факторов среды обитания».

20. ГОСТ 12.1.029–80 Средства и методы защиты от шума. Режим доступа: http://docs.cntd.ru/document/5200292 (дата обращения: 15.02.21).

21. ГОСТ 12.4.026–76 Система стандартов безопасности труда. Цвета сигнальные и знаки безопасности Режим доступа: http://docs.cntd.ru/document/1200003391 (дата обращения: 15.02.21).

22. СанПиН 2.6.1.1192–03. Санитарно–эпидемиологические правила и нормативы «Гигиенические требования к устройству и эксплуатации рентгеновских кабинетов, аппаратов и проведению рентгенологических исследований».

23. НРБ–99/2009. Нормы радиационной безопасности. Санитарные правила и нормативы СанПиН 2.6.1.2523–09

24. СанПиН 2.6.1.26.12–10. Санитарно–эпидемиологические правила и нормативы «Основные санитарные правила обеспечения радиационной безопасности (ОСПОРБ 99/2010)»

25. СанПиН 2.2.2/2.4.1340–03. Санитарно–эпидемиологические правила и нормативы «Гигиенические требования к ПЭВМ и организации работы».

26. «Электробезопасность». Комплект лабораторных работ: учебное пособие по практическому изучению средств защиты от электропоражения в сетях до 1 кВ для студентов всех специальностей: учебное пособие. А.Г. Дашковский, Ю.В. Бородин, А.А. Сечин, М.В. Гуляев, А.Г. Кагиров – Томск: Издательство Томского политехнического университета, 2009. – 97 с.

27. ГОСТ 12.1.038–82. Система стандартов безопасности труда. Электробезопасность. Предельно допустимые значения напряжений прикосновения и токов.

28. Правила устройства электроустановок (ПУЭ). Глава 1.7 Заземление и защитные меры электробезопасности (Издание седьмое).

29. СП 12.13130.2009. Свод правил. Определение категорий помещений, зданий и наружных установок по взрывопожарной и пожарной опасности.

30. ГОСТ 12.1.004–91 ССБТ. Пожарная безопасность. Общие требования.

31. ГОСТ12.4.009–83. Система стандартов безопасности труда. Пожарная техника для защиты объектов. Основные виды. Размещение и обслуживание.

32. Приказ Минэнерго России от 20 декабря 2012 года № 1120 " Об утверждении стандарта скорой медицинской помощи при поражении электрическим током" [Электронный ресурс]. – URL: https://docs.cntd.ru/document/902392032 (дата обращения: 11.05.2021).

## Приложение А

Таблица $\mathrm{A.1}-\mathrm{J}$ иаграмма $\Gamma$ анта

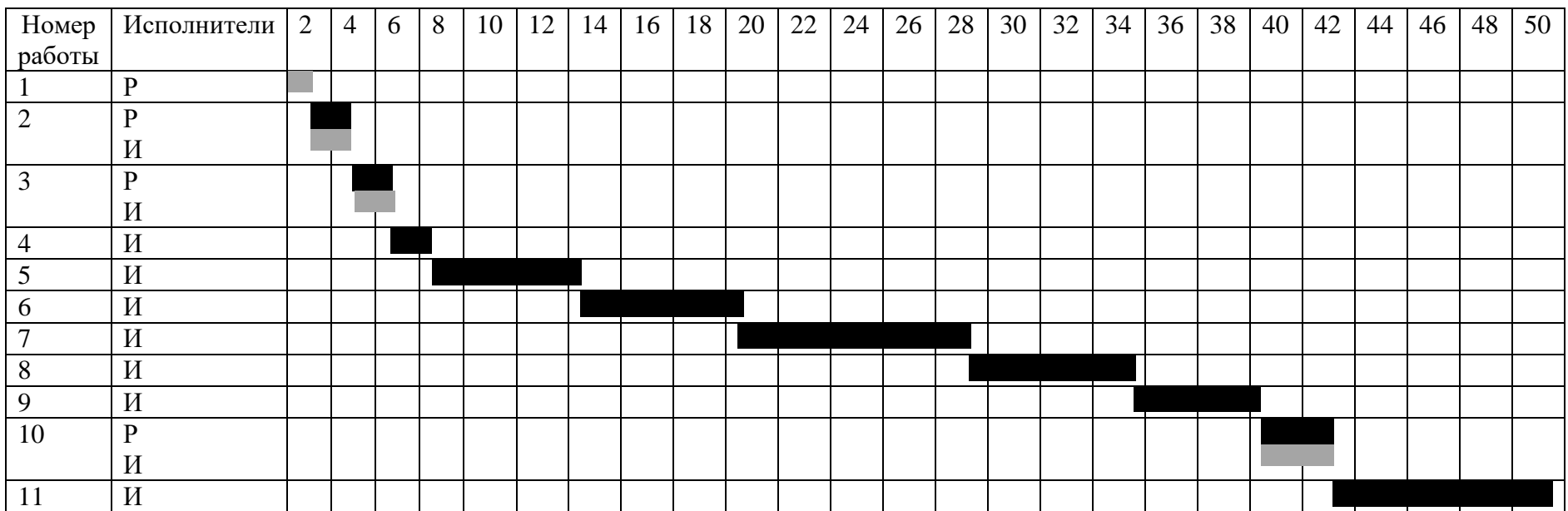

Руководитель  $(P)$  –  $\blacksquare$ , инженер  $(M)$  –  $\blacksquare$ .